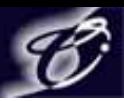

BS 2005.09

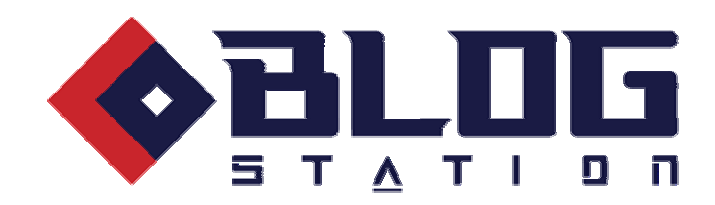

**CSS**解説書

## CyberStation

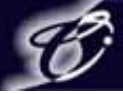

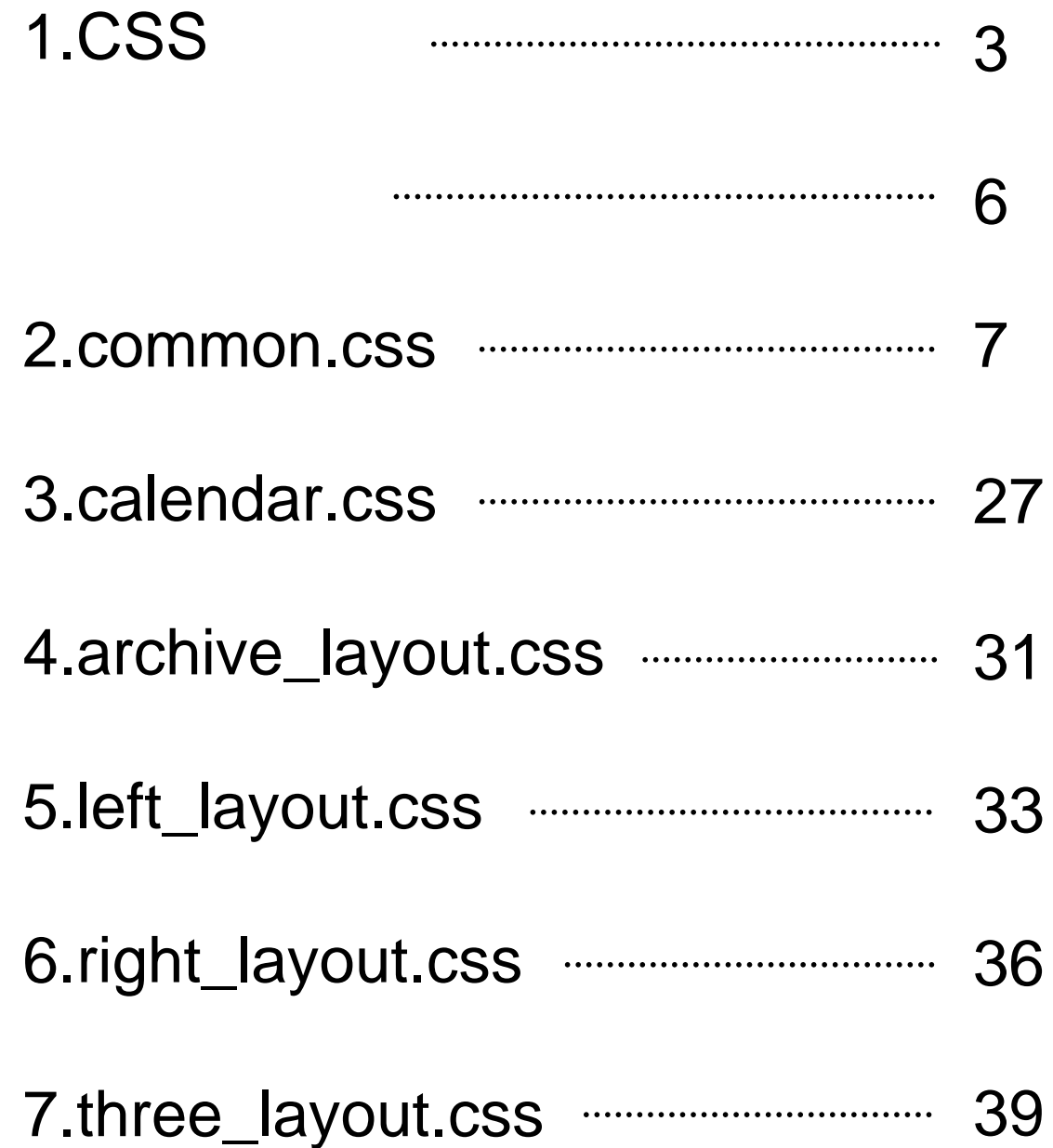

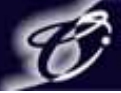

# 1.CSS

#### CyberStation

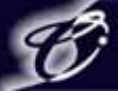

# 1.CSS

**CSS**とはカスケージャングスタイルシートの略に関係されたものに開発されたものに開発されたものに開発されたものに開発されたものに開発されたものに開発されたものに開発されたものに開発されたものに開発されたものに開発されたものに

のです。ブログのほとんどはHTML CSSで構成されていて、CSSに手を加えれば誰でも簡単に

**CSS**適用前(**HTML**のみの状態)

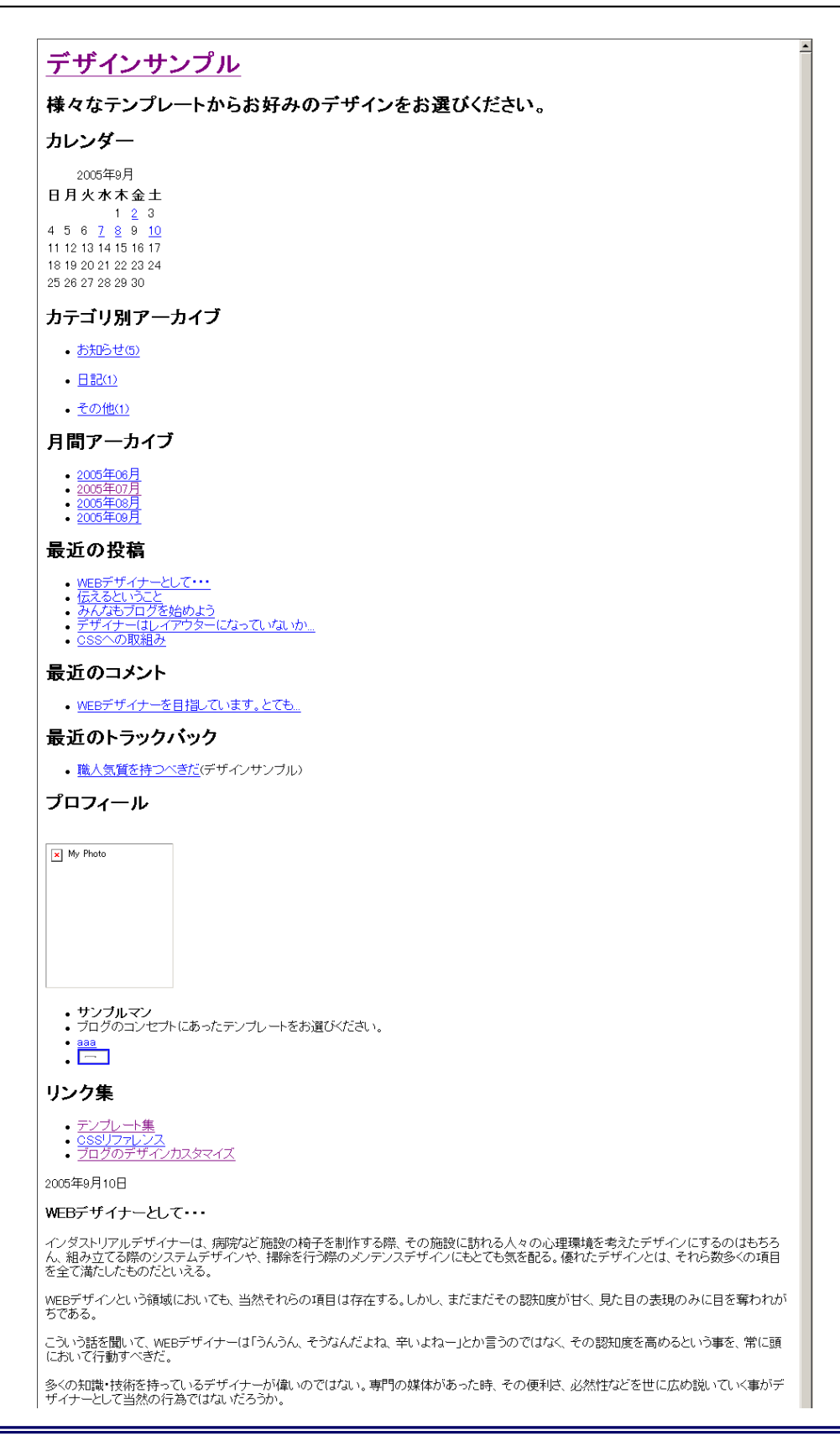

#### CyberStation

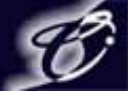

## **1.CSS**とは?

**CSS**適用後(**HTML+CSS**) デザインサンブル 様々なテンプレートからお好みのデザインをお選びください。 2005年9月10日 カレンダー 2006年9月 WEBデザイナーとして・・・ **B A X \* \* \* \*** インダストリアルデザイナーは、病院など施設の格子を制作する際、その施設に訪れる人々の心理環  $1 \t2$  2 境を考えたデザインにするのはもちろん、組み立てる際のシステムデザインや、操除を行う際のメンテ  $\overline{a}$ 11 12 13 14 15 16 17 ンスデザインにもとても気を配る。優れたデザインとは、それら数多くの項目を全て満たしたものだとい 18 19 20 21 22 23 24 える。 25 26 27 28 29 20 WEBデザインという頻増においても、当然それらの項目は存在する。しかし、まだまだその認知度が カテゴリ別アーカイブ 甘く、見た目の表現のみに目を穿われがちである。 **FRIGHT H20)** こういう話を聞いて、WEBデザイナーは「うんうん、そうなんだよね、辛いよねー」とか言うのではなく、  $70000$ その認知度を高めるという事を、常に頭において行動すべきだ。 月間アーカイブ るくの知識·技術を持っているデザイナーが偉いのではない。専門の雑体があった時、その優利は、 必然性などを世に広め良いていく事がデザイナーとして当然の行為ではないだろうか。 2005年06 2005年07 投稿者:サンプルマンat 00:00 | 日記 | コメント02 | トラックバック02 2005年08 2005年02 2005年9月8日 最近の投稿 WEBデザイナーとして… 伝えるということ 伝えるということ 物事を人に伝達する時に用いる言葉は、的線かつ簡略であることが望ましい。余計なことを言ったり、 みんなもづログを給めよう 抽象的な言葉を使うと聞く傷の理解を難しくさせるし、なにより誤解が生じる恐れがある。 デザイナーはレイアウターにな STEAM ON もちろん、感覚的、接負的な言葉でこそ伝わることもあるだろうし、それらを使うことが悪いことだとは CSSへの取組み 思っていない。ただ、伝達することにより自分と他者との考え方を一致させたいと思った時に最適なも のではないということだ。 最近のコメント WEBデザイナーを目指していま デザイン業務においての物事の伝達もまたしかり。デザインは各々のセンスによって生み出されるも すっとても、 のではあるが、目的に沿って理論的、実践的に実装されたものでなくてはならない。意味のないもの 説明できないものなどあってはならないのだ。よって人のデザインを評価し、修正が必要と感じた特は 最近のトラックバック the conditions where the distance construction of the construction of the construction of the first conare industry and the

left\_layout

HTML CSS

 $\text{CSS}$ 

 $\text{CSS}$ になるがと思います。この解説書ではなかないようなから、この解説書ではなから、この解説書ではなかないようなから、この解説書ではなから、この解説書ではなから、

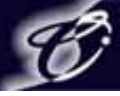

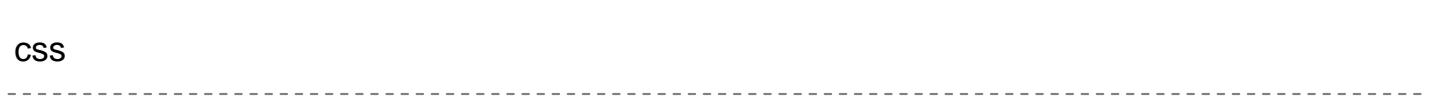

Margin border padding

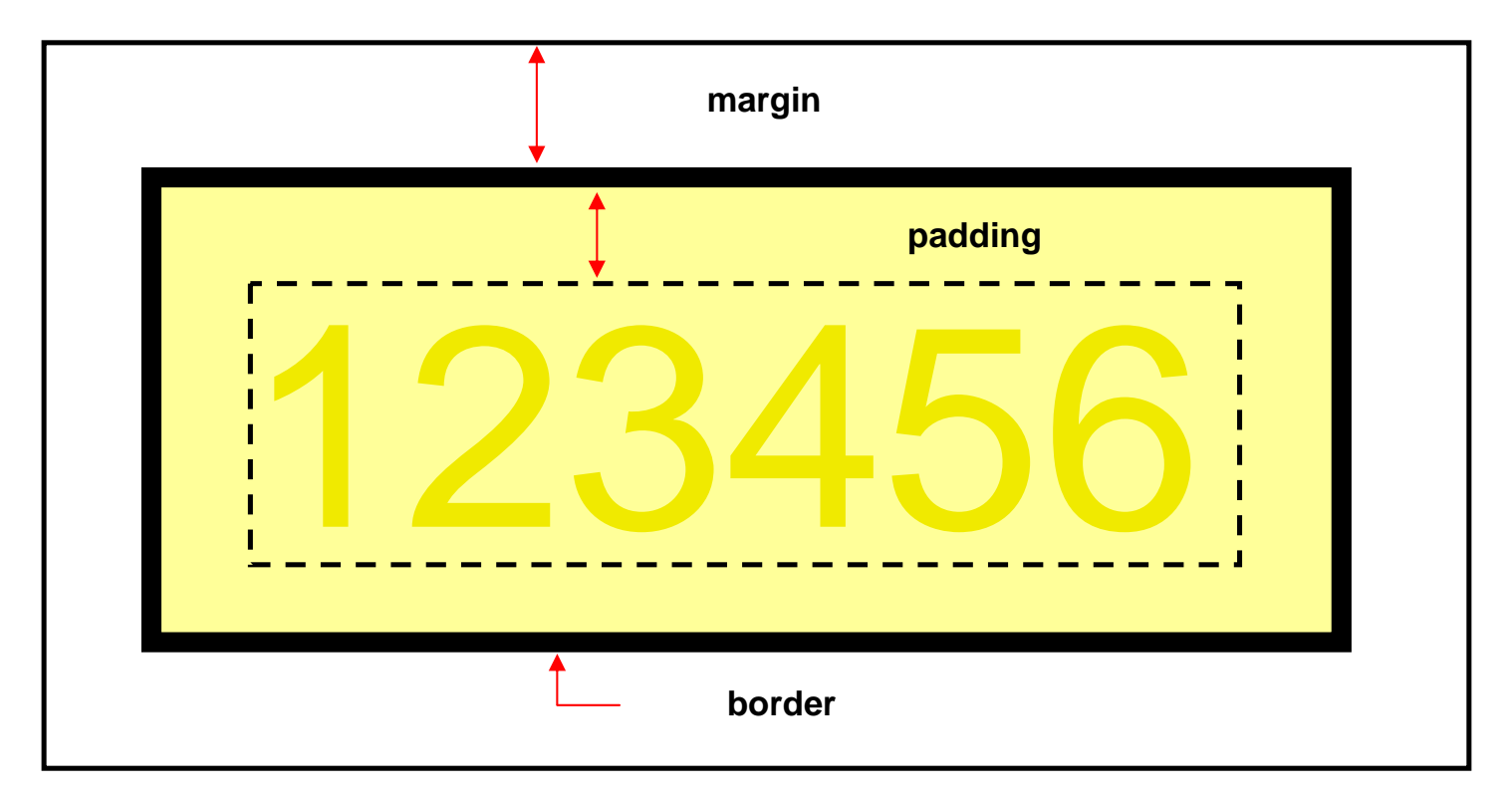

 $\overline{2}$ 

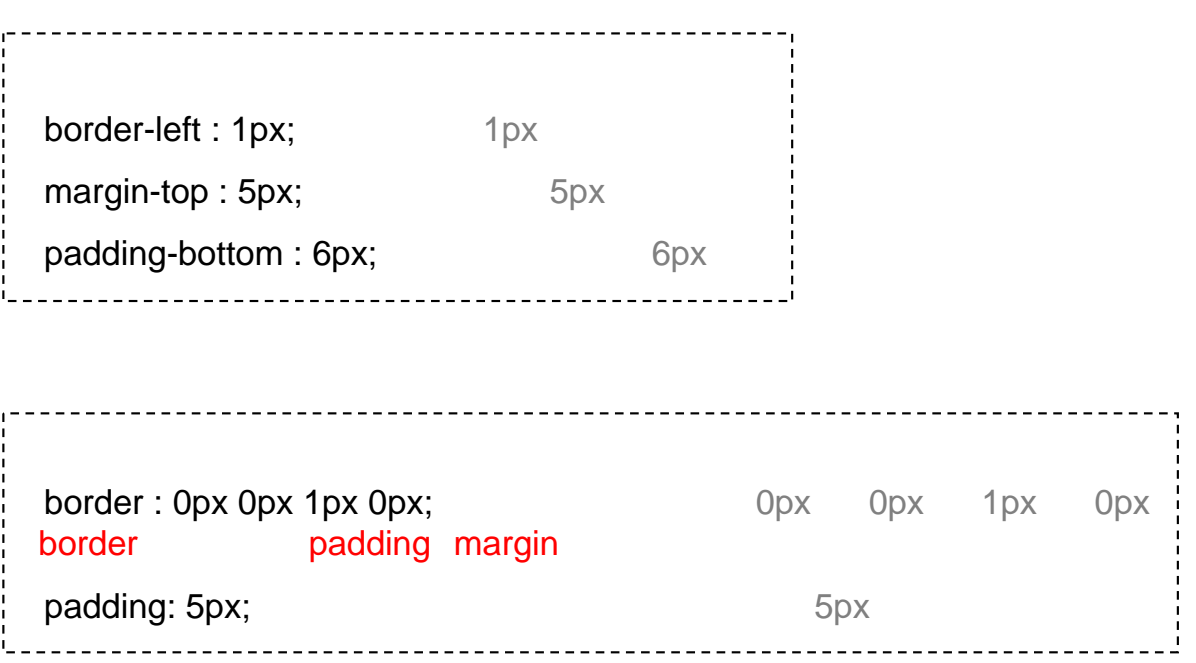

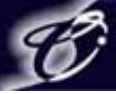

**#container** 

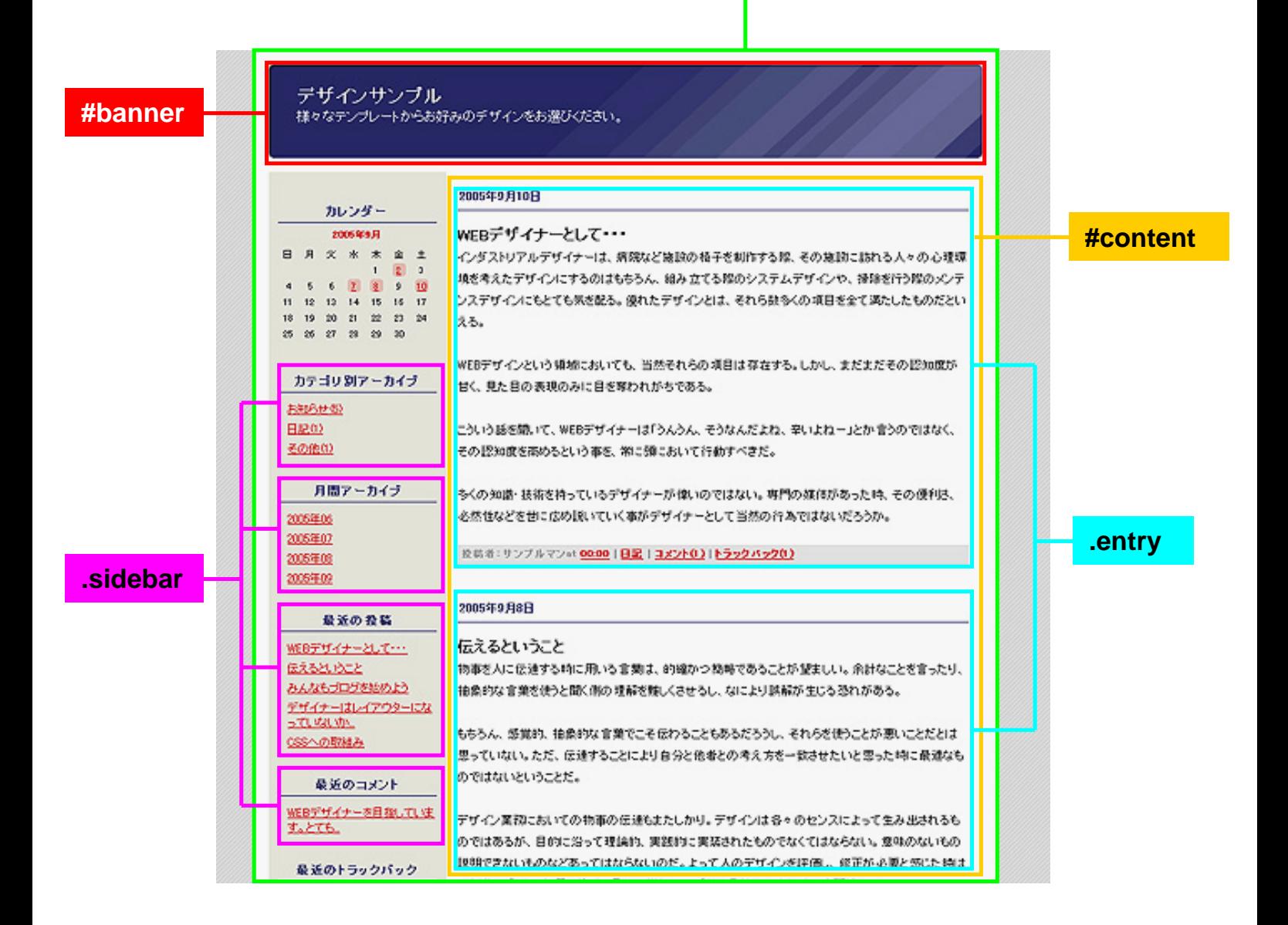

#### commmon.css

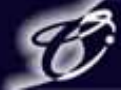

## common.css<br>
CSS

ろです。スタイル指定の数は他のCSSと比べると多いですがその分重要なところです。

#### **/\* body**の設定 **\*/**

body and the state of the state of the state of the state of the state of the state of the state of the state o

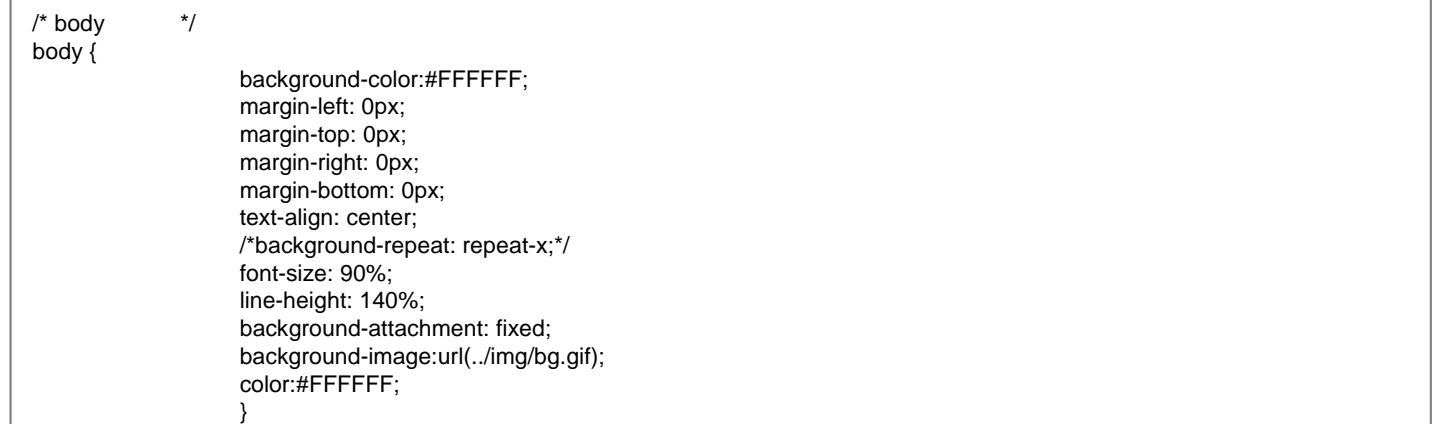

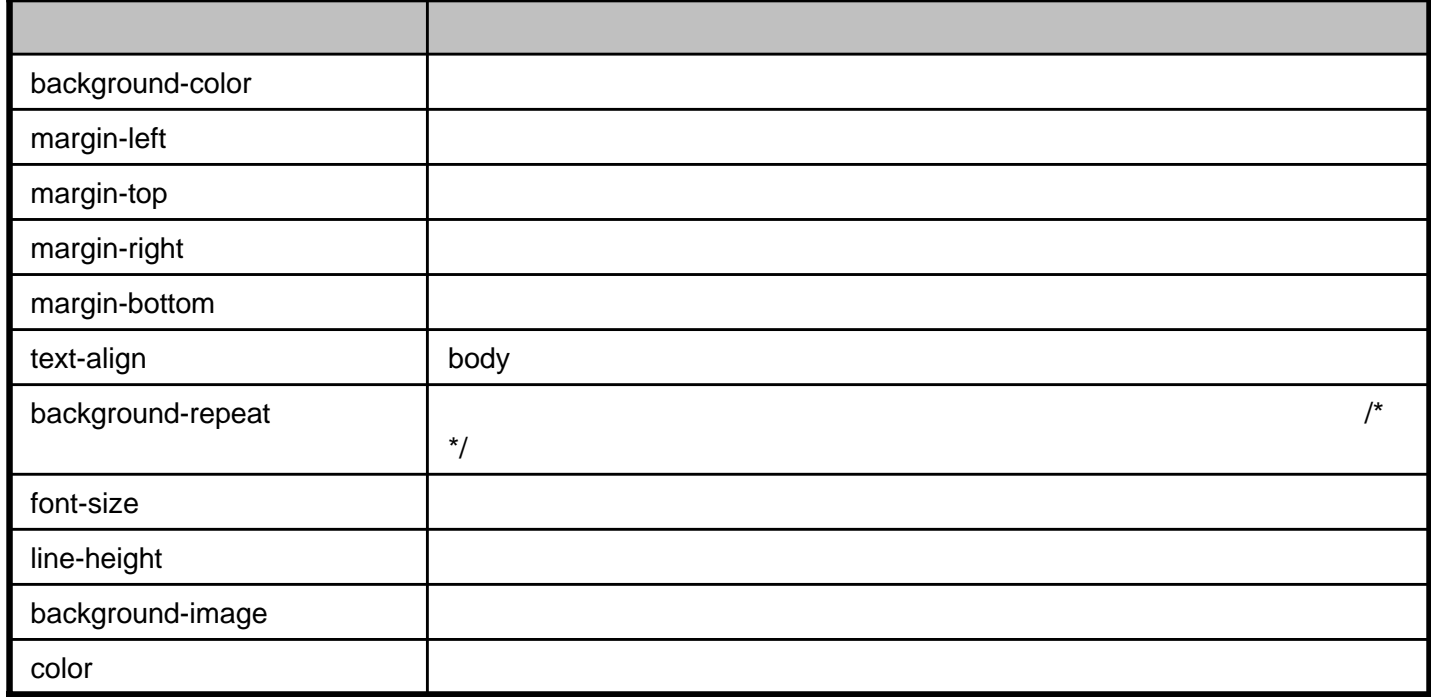

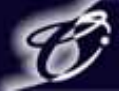

**/\*** リンクカラー設定 **\*/**

/\* リンクカラー設定 \*/ a {text-decoration: underline;color:#CC0000;} a:link {text-decoration: underline;color:#CC0000;} a:visited {text-decoration: underline;color:#CC0000;} a:active {text-decoration: underline;color:#CC0000;} a:hover {TEXT-DECORATION:none ; COLOR:#FFFFFF ; background-color:#CC0000 ; }

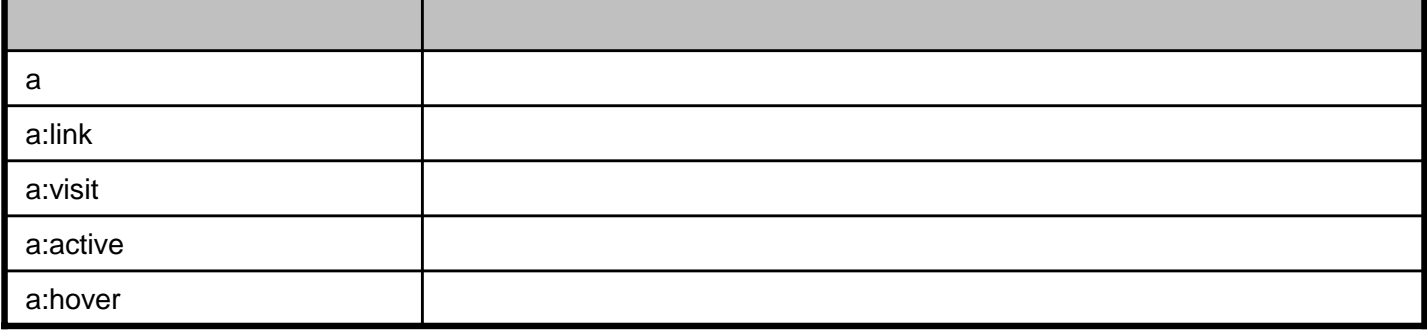

**/\*** 見出し用タグの設定 **\*/**

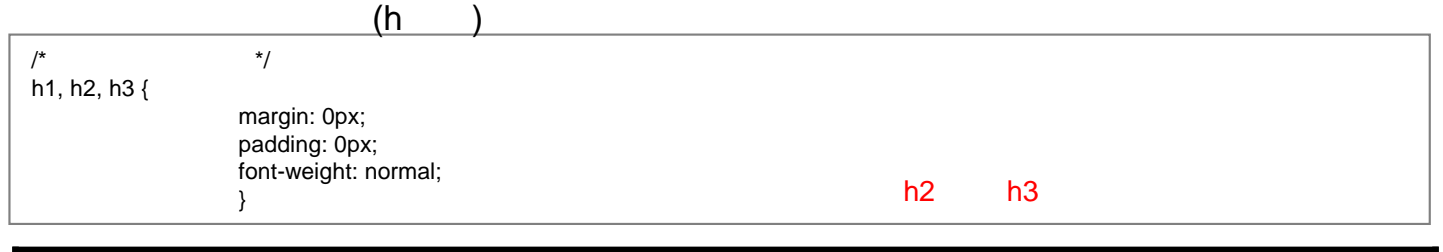

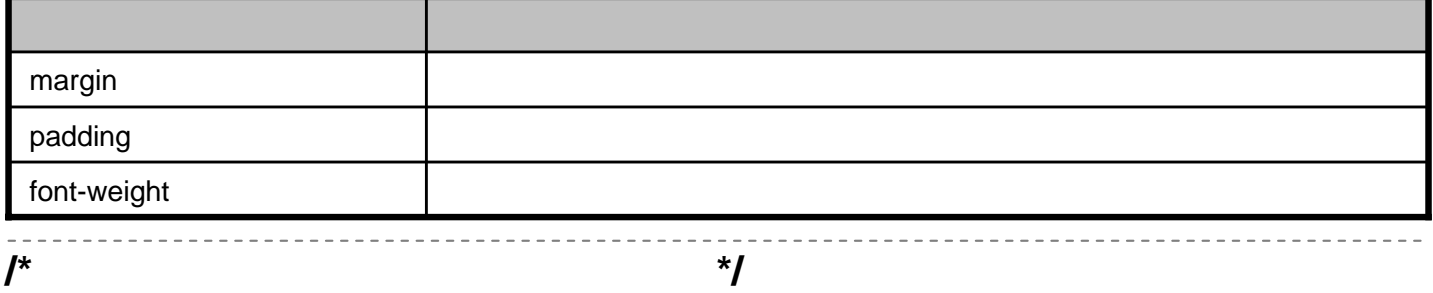

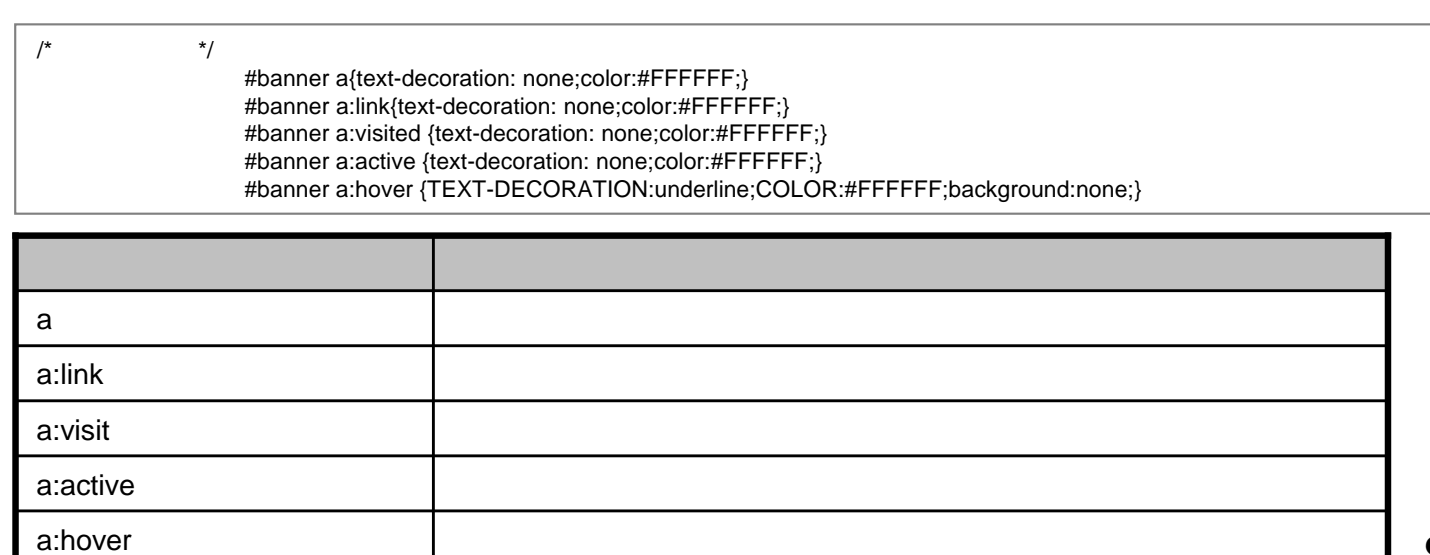

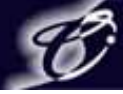

#### **/\*** ブログ全体サイズなどの設定 **\*/**

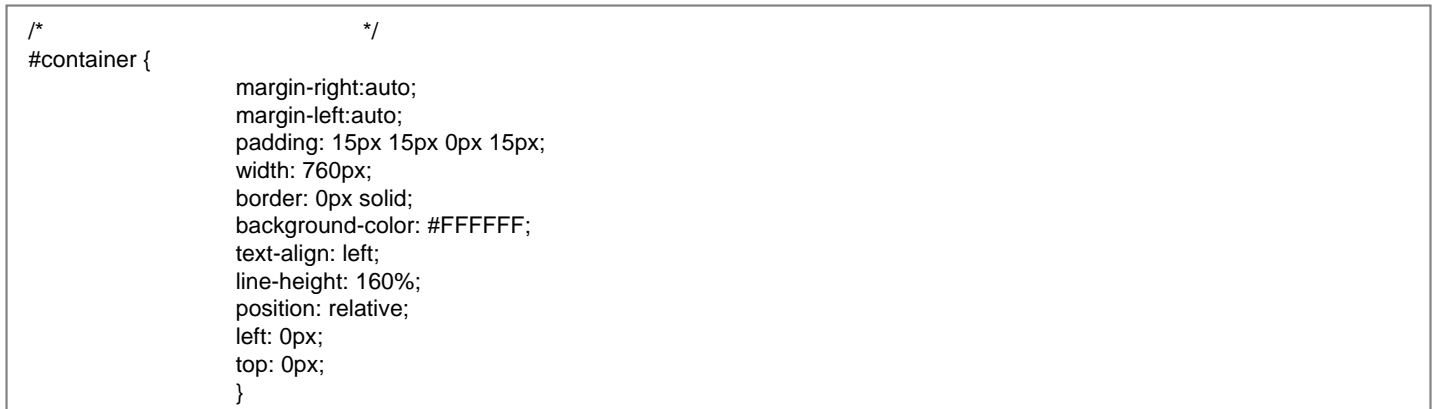

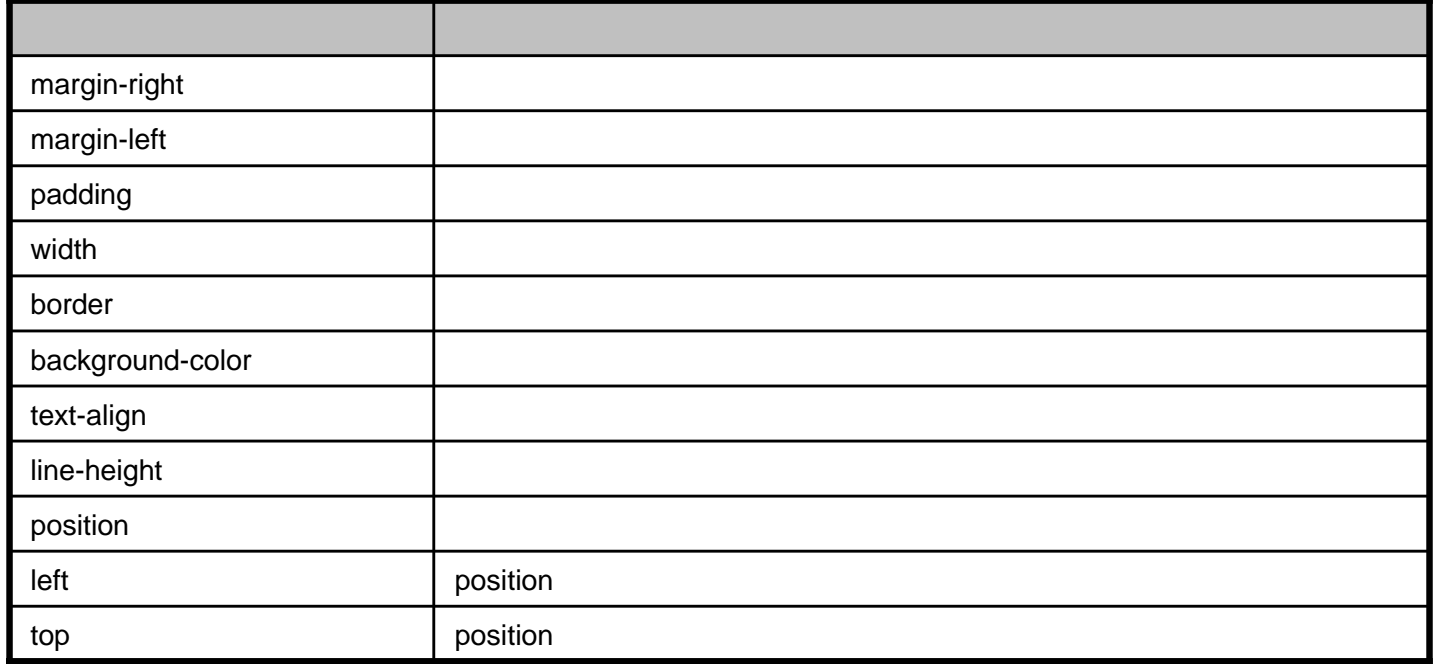

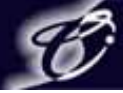

**/\*** バナー部分の枠設定 **\*/**

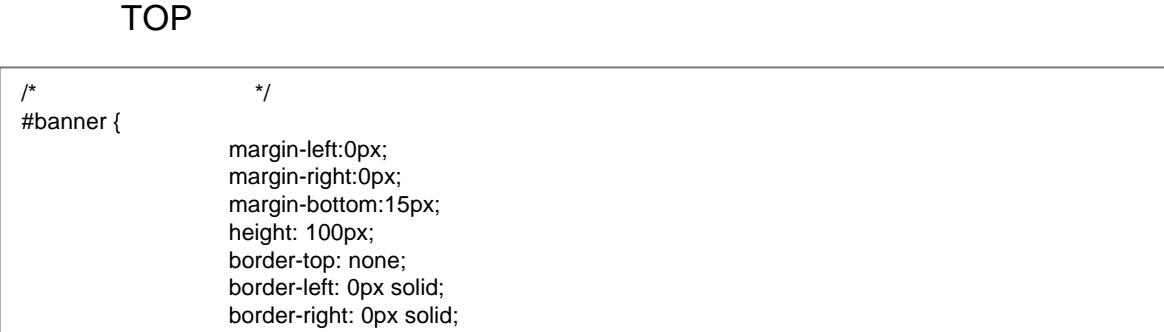

border-bottom: 0px solid; background:url(../img/header.gif) no-repeat top center; color: #FFFFFF; font-family: 'MS PGothic', 'Hiragino Kaku Gothic Pro W3', Osaka, sans-serif; text-align: rleft; }

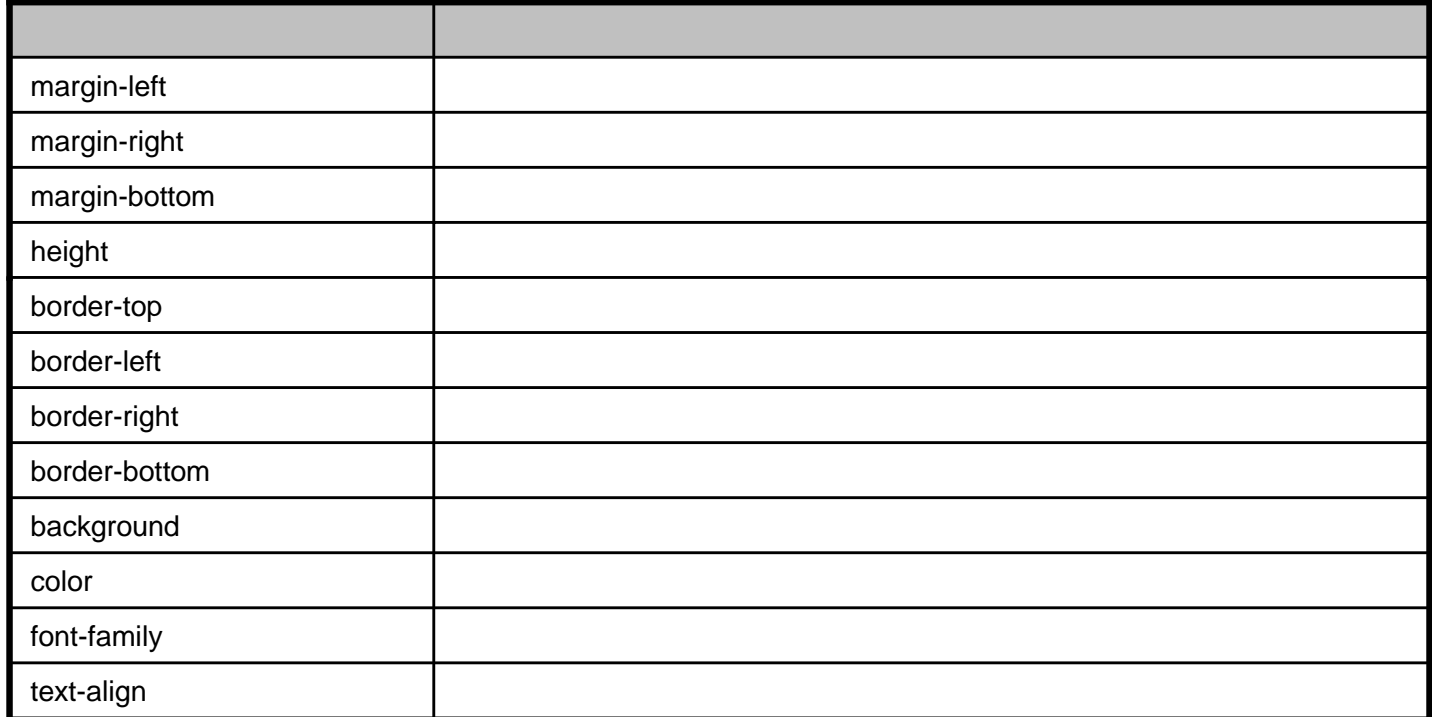

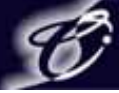

**/\*** バナー部分のタイトルのサイズなど **\*/**

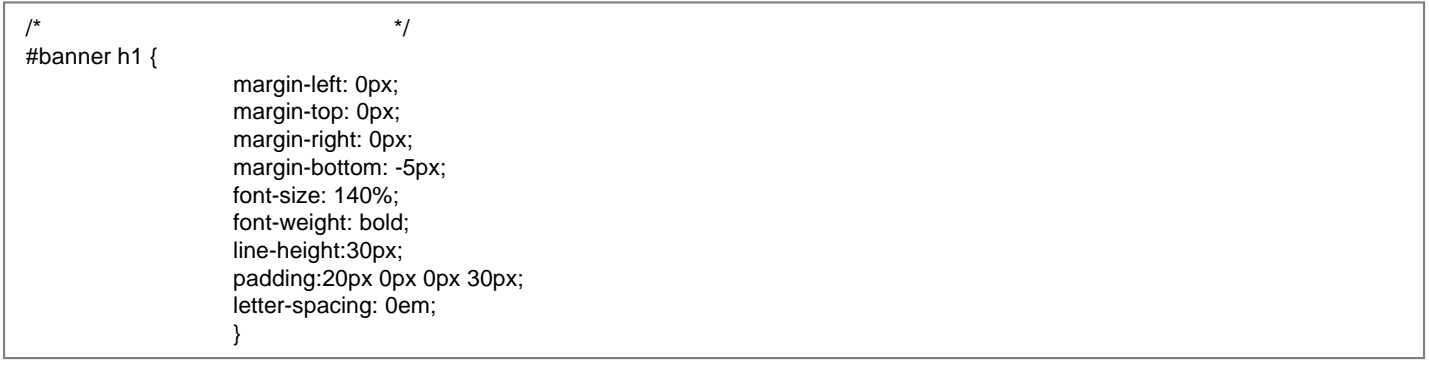

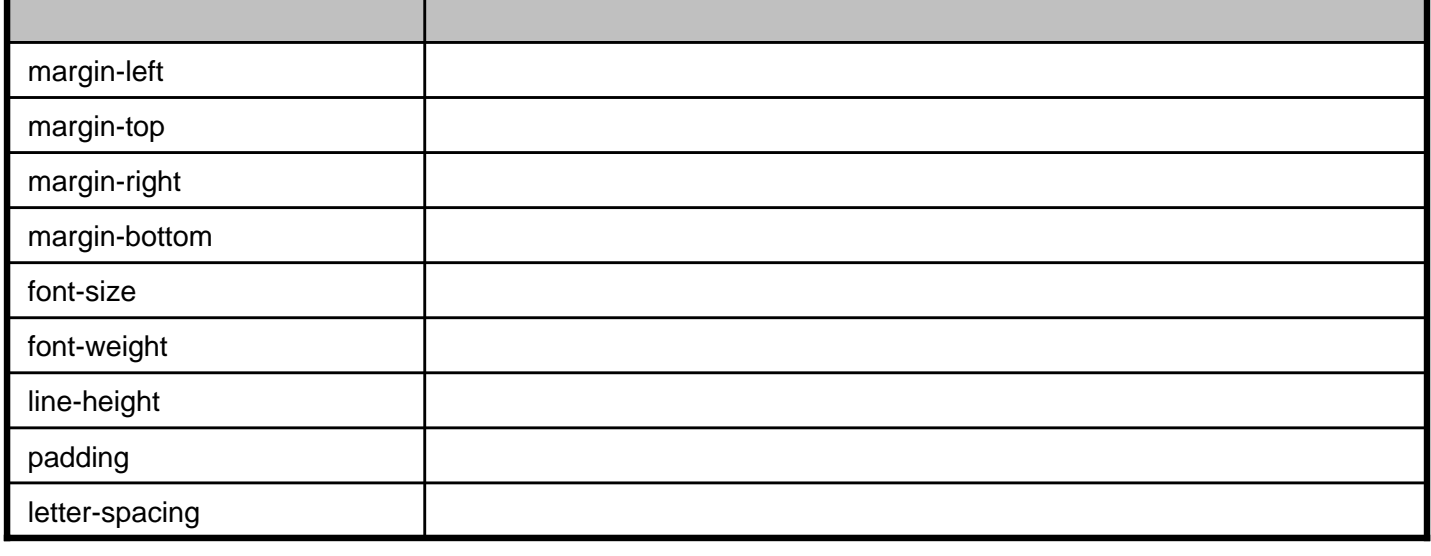

**/\*** バナー部分のサブタイトルの指定 **\*/**

/\* バナー部分のサブタイトル設定 \*/ #banner h2 { color: #FFFFFF; font-size: 100%; padding:0px 0px 0px 30px; }

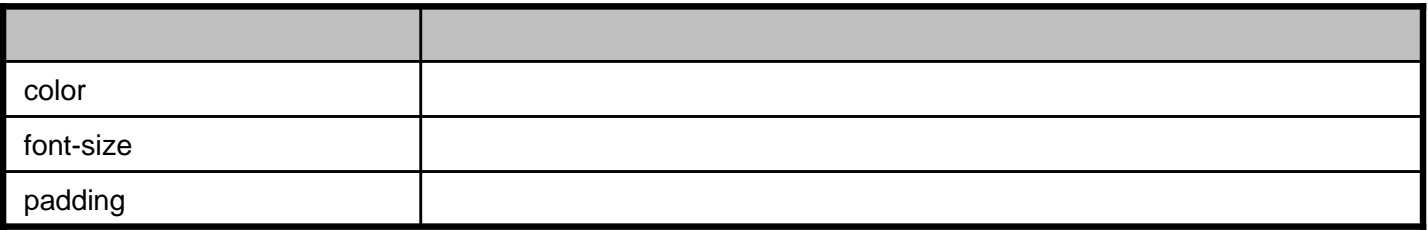

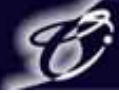

#### **/\*** コンテンツブロック部分の枠設定 **\*/**

/\* コンテンツブロック部分の枠設定 \*/ .content { margin-left: none; margin-right: none; padding: 0px 5px 0px 5px; border: none; /\* background-color: #FFFFFF; \*/ color: #333333; }

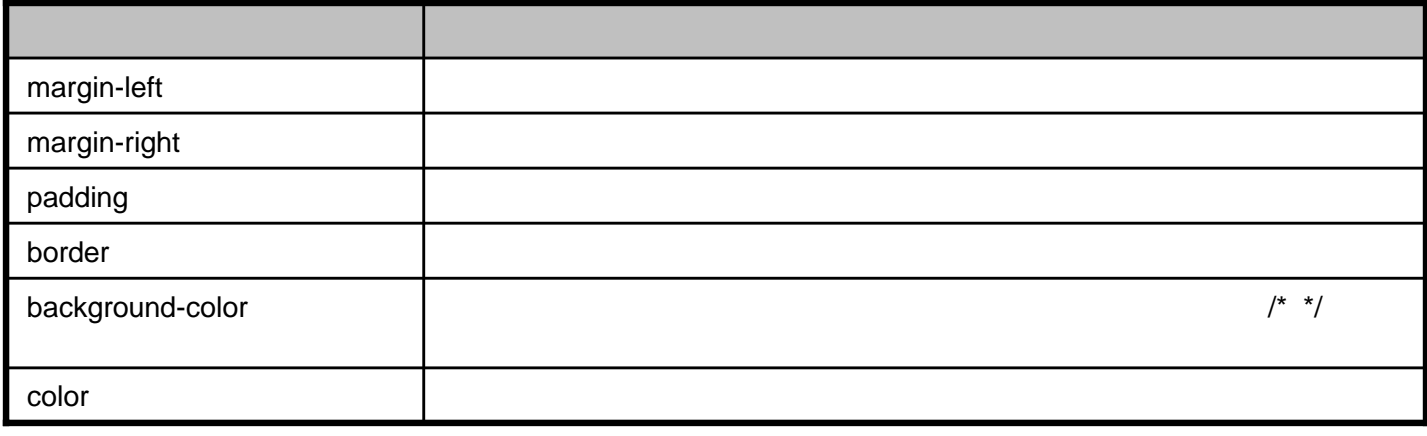

**/\*** コンテンツヘッダー設定 **\*/**

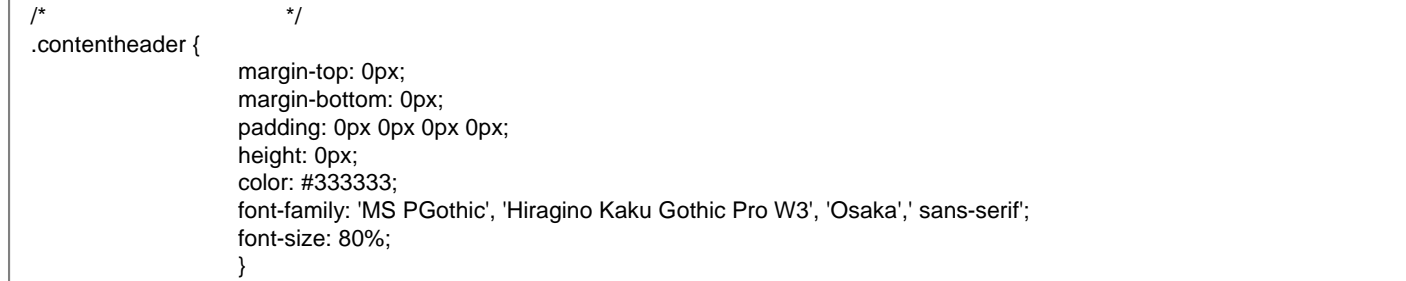

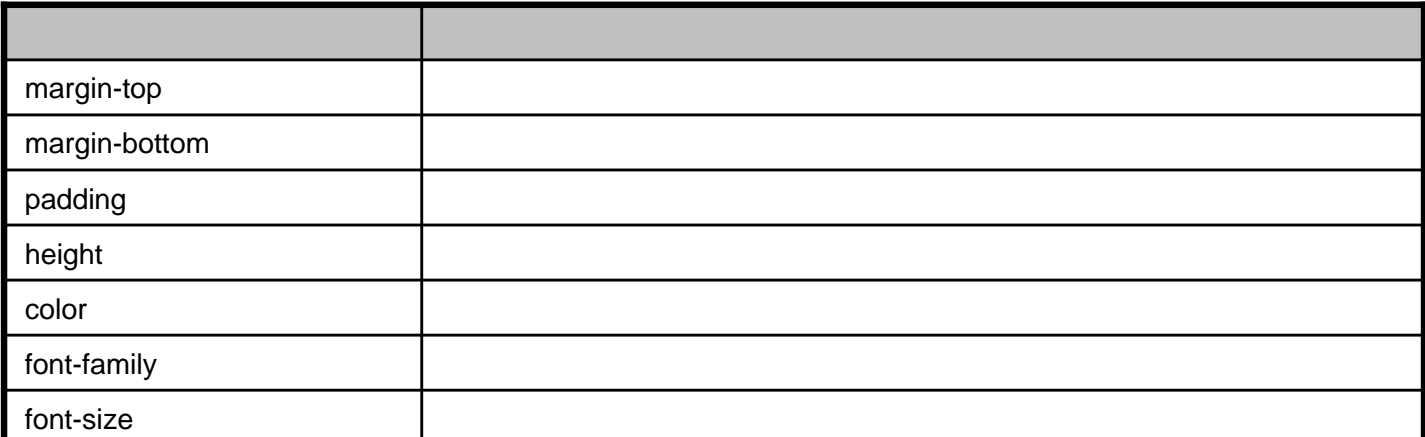

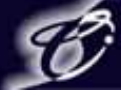

**/\*** コンテンツセパレーター設定 **\*/**

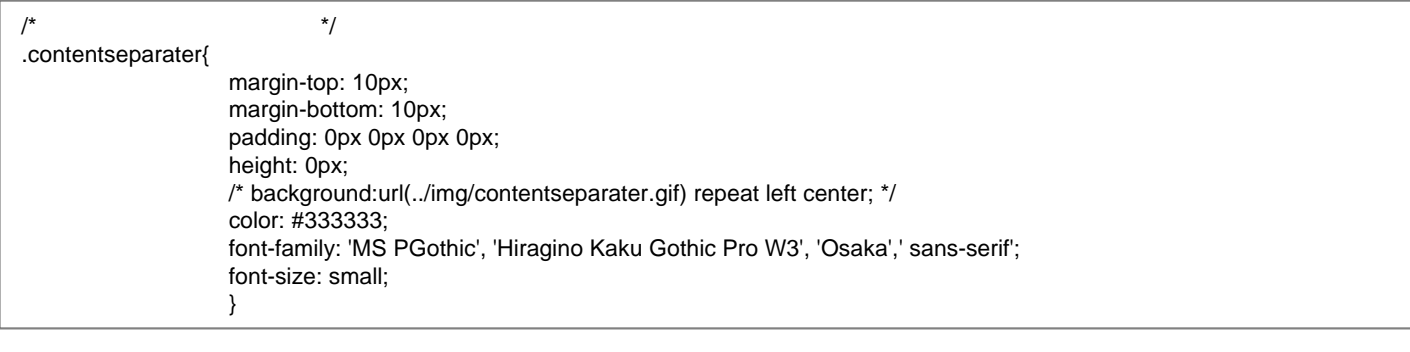

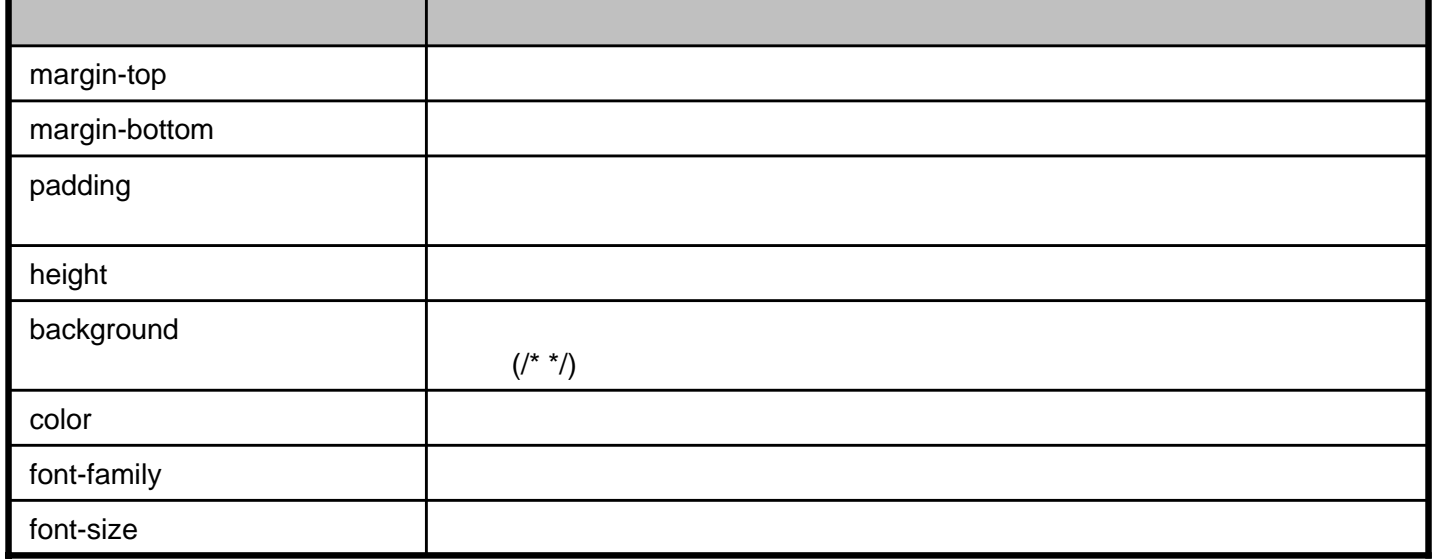

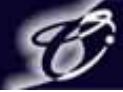

**/\*** ページ中央部分のフッター設定 **\*/**

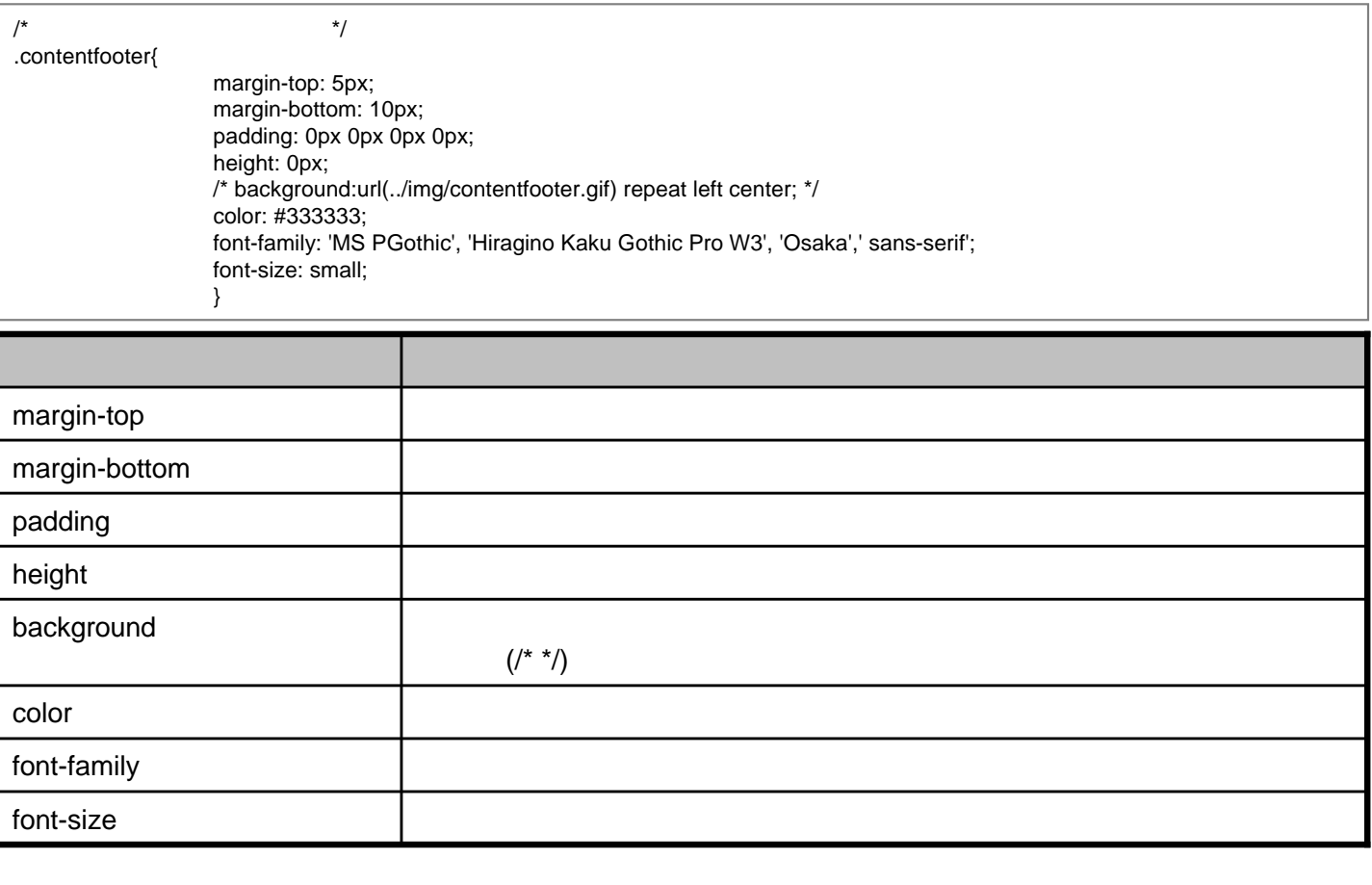

**/\*** エントリブロック及びエントリ本文の設定 **\*/**

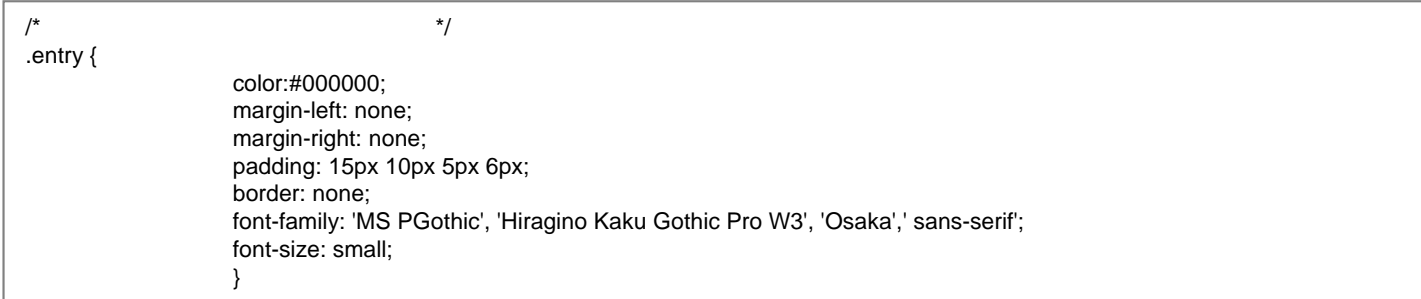

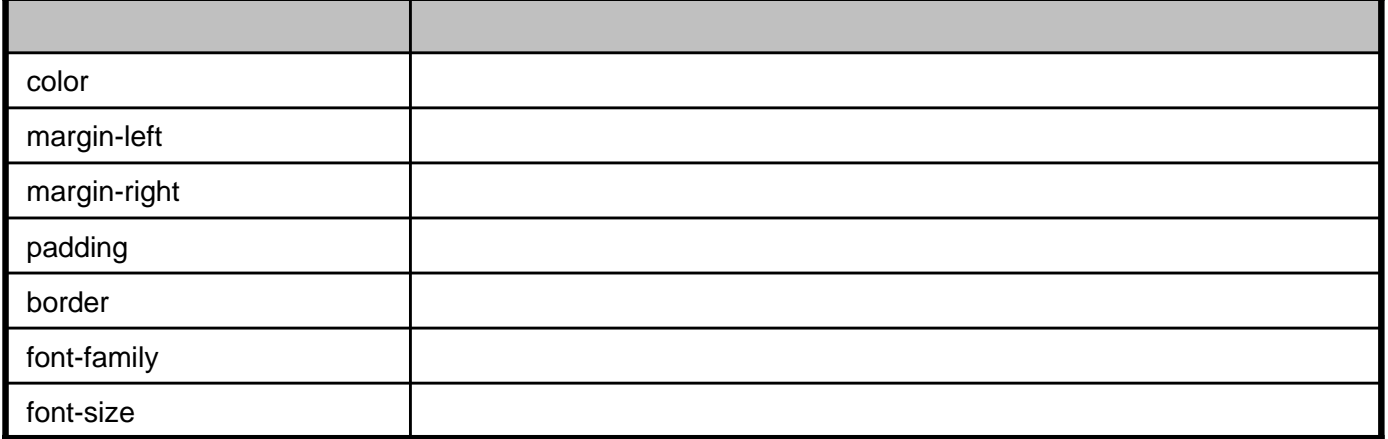

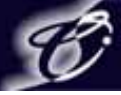

**/\*** エントリヘッダー(日付)設定 **\*/**

/\* エントリヘッダー(日付)設定 \*/ .entryheader { margin-bottom: 15px; padding: 0px 2px 2px 2px; color: #1E2061; font-family: 'MS PGothic', 'Hiragino Kaku Gothic Pro W3', 'Osaka',' sans-serif'; font-size: 90%; text-align: left; font-weight: bold; text-transform: uppercase; border-bottom:1px solid #1E2061; }

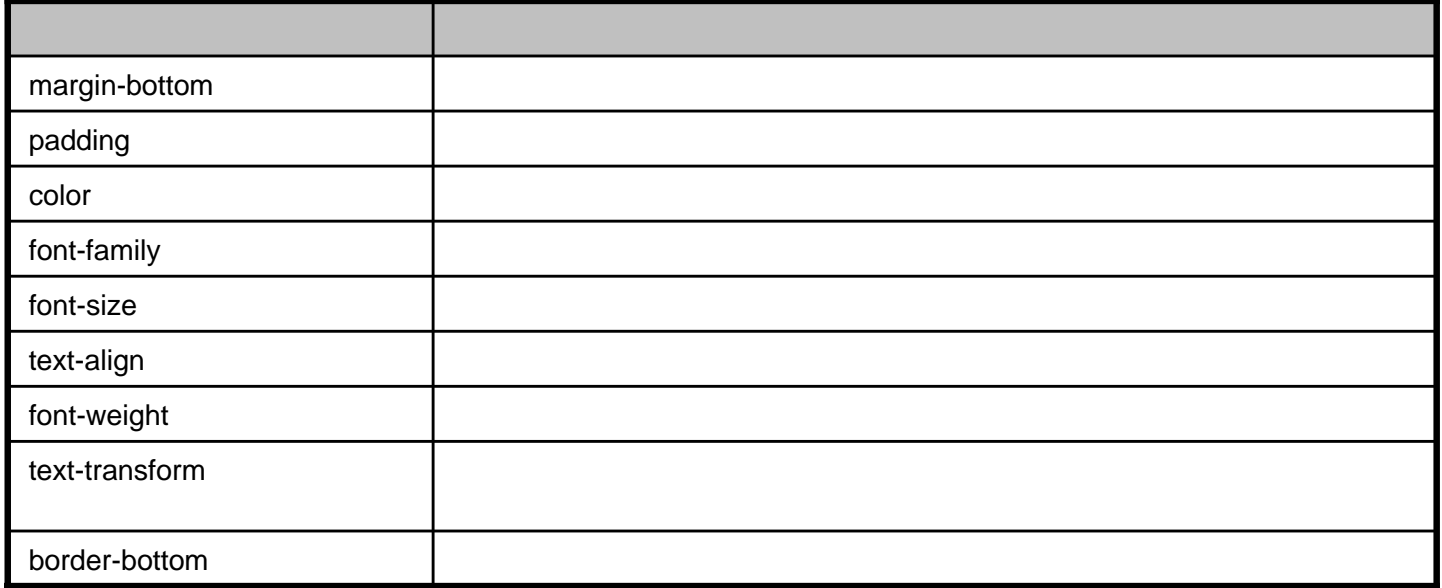

**/\*** エントリセパレータ設定 **\*/**

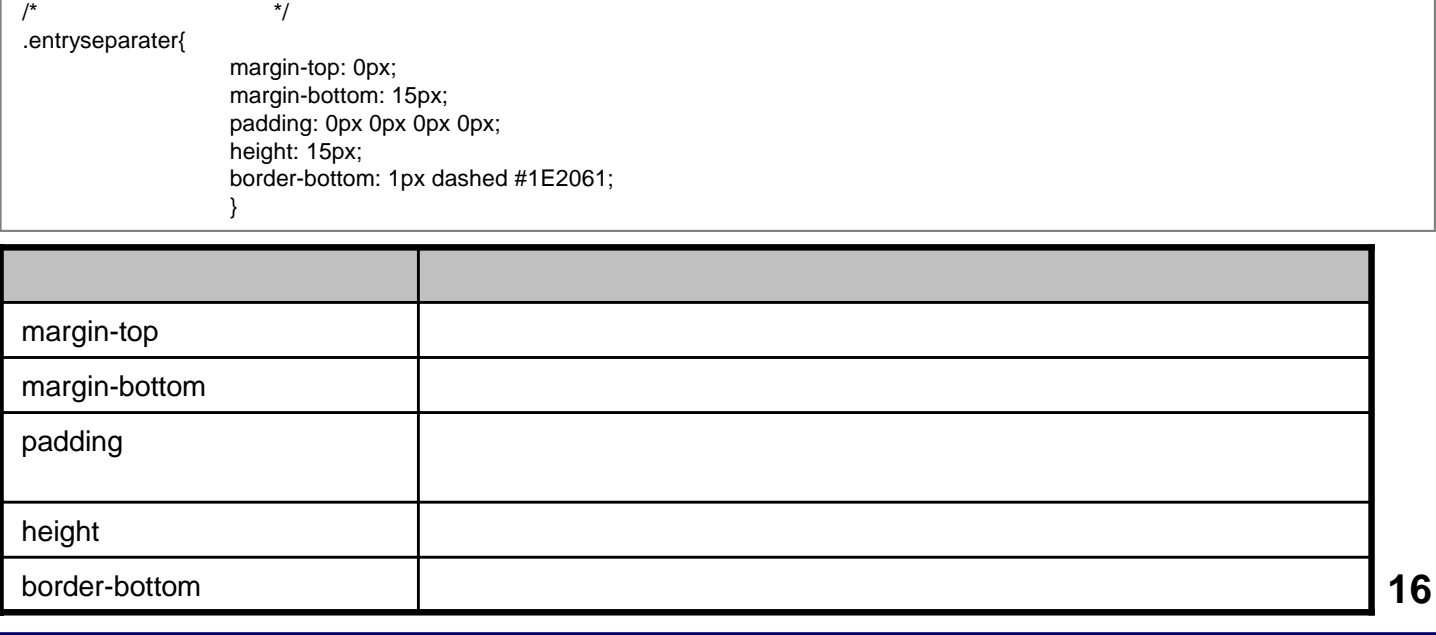

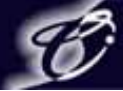

**/\*** エントリフッター **\*/**

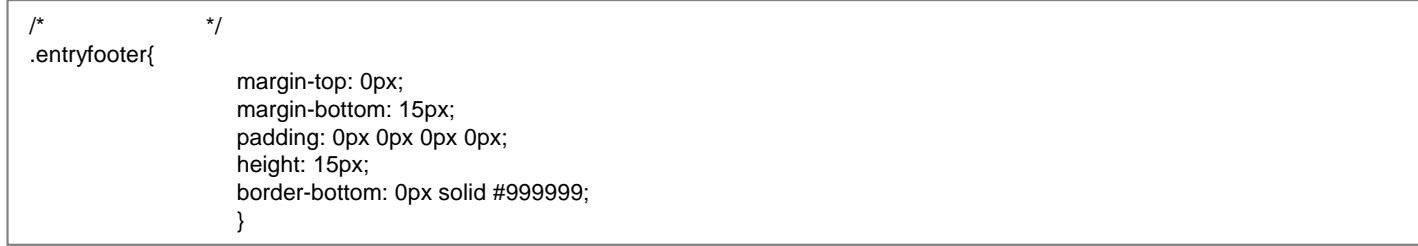

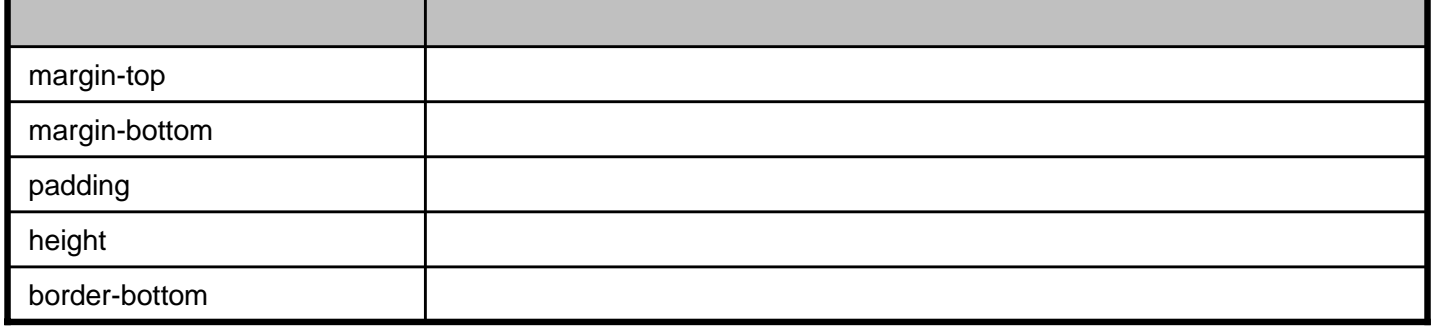

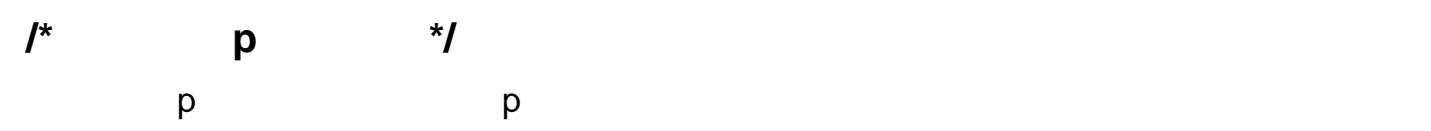

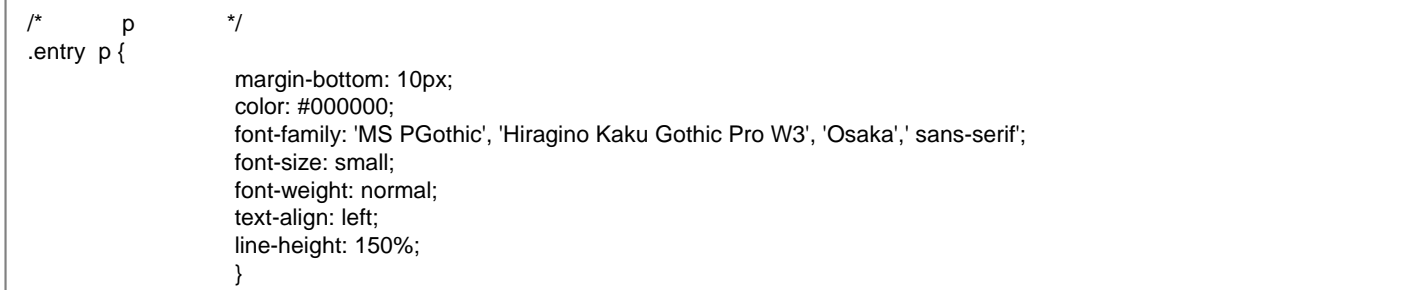

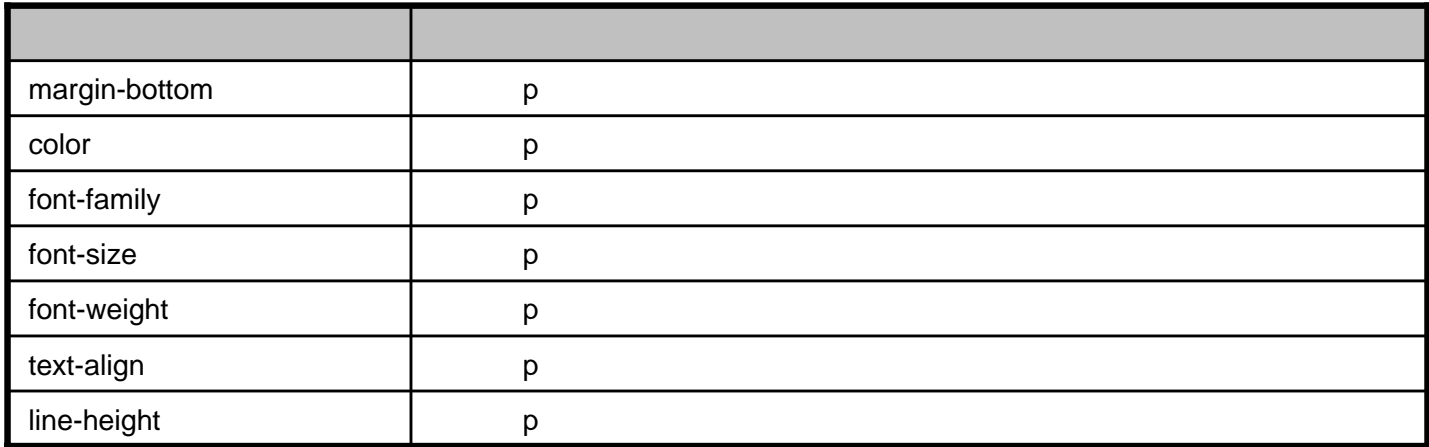

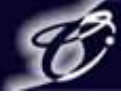

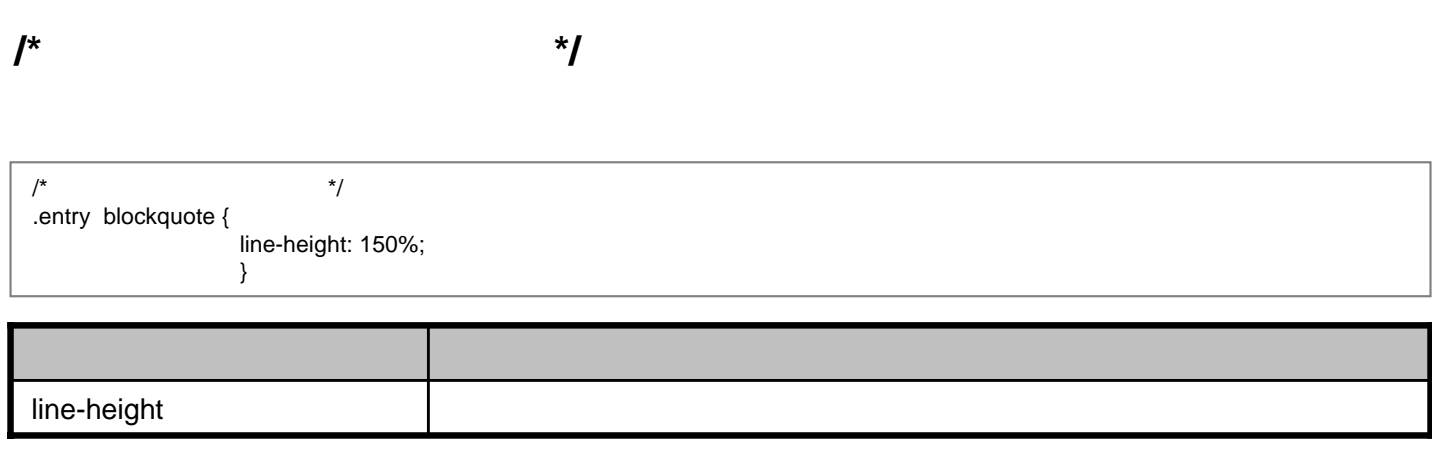

#### **/\*** エントリ本文の設定**<li>**タグ **\*/**

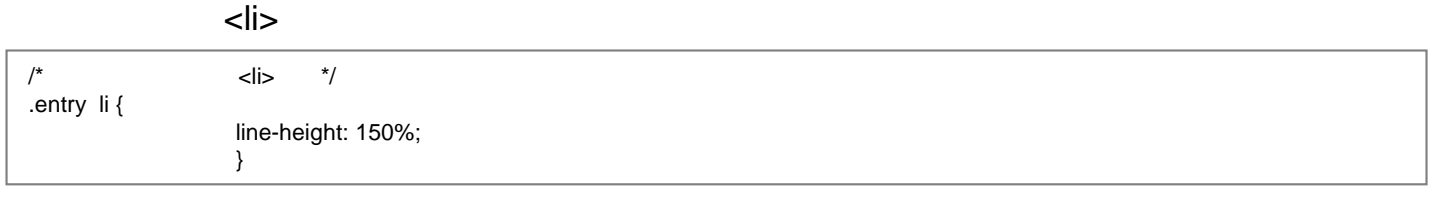

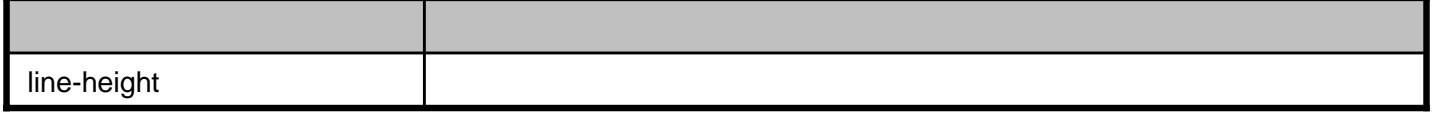

#### **/\*** エントリ**h2**設定 **\*/**

 $\langle h2 \rangle$ 

 $/*$  h2  $*/$ .entry h2 { margin-bottom: 5px; color: #000000; font-family: 'MS PGothic', 'Hiragino Kaku Gothic Pro W3', 'Osaka',' sans-serif'; font-size: 100%; font-weight: bold; text-align: left; }

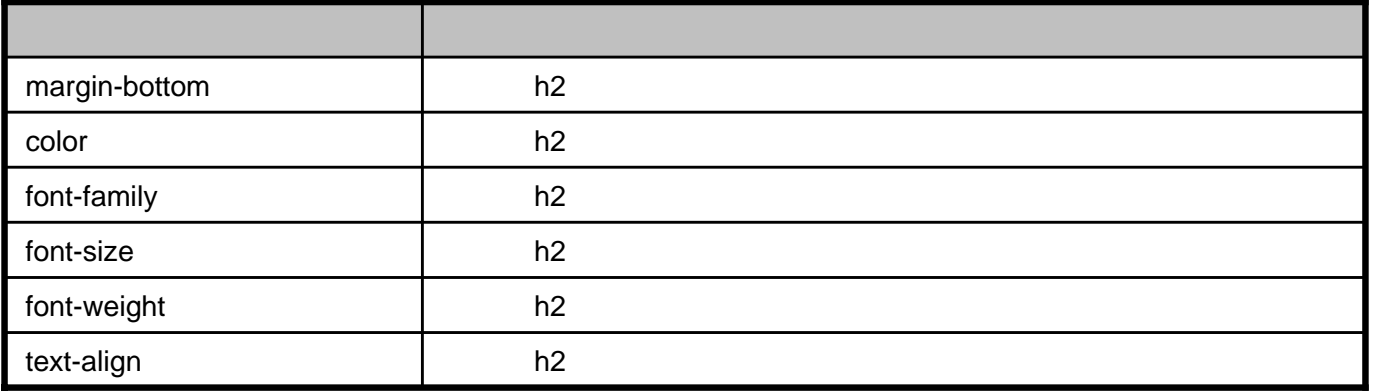

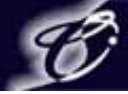

**/\*** エントリタイトル設定 **\*/**

 $<$ h3>

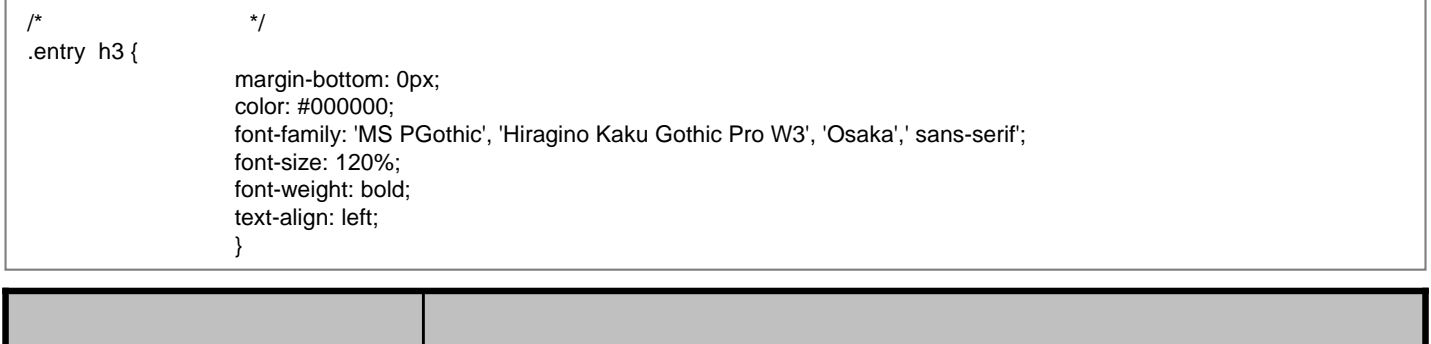

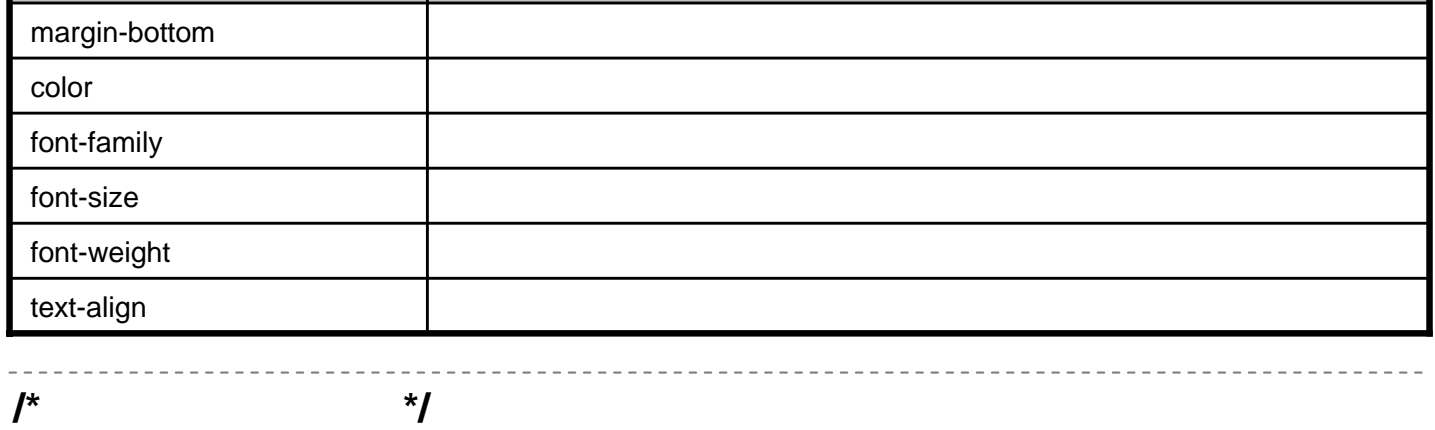

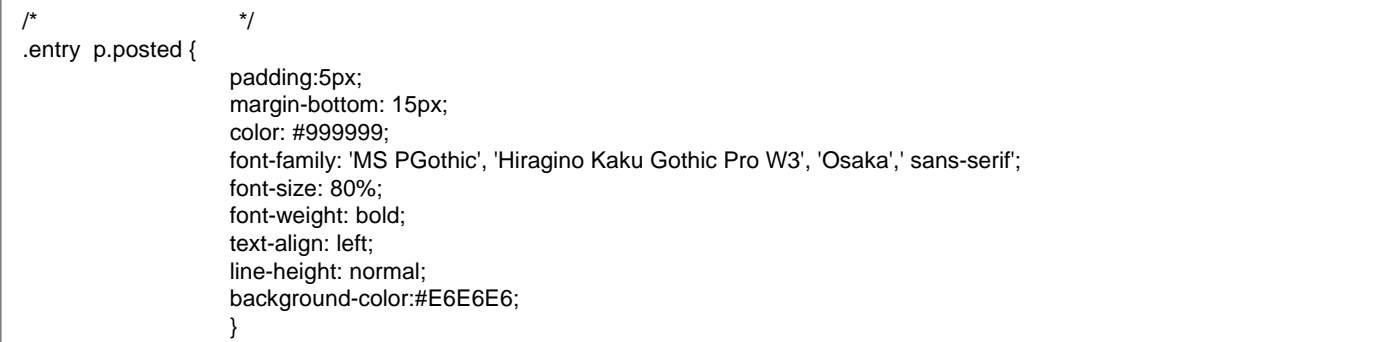

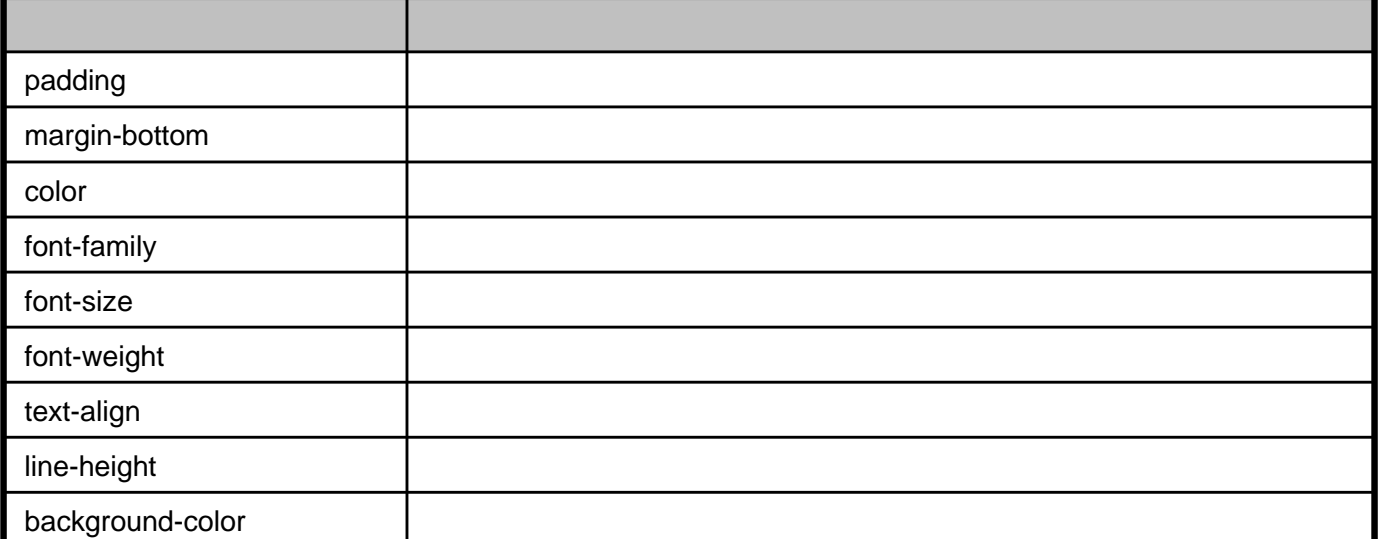

background-color

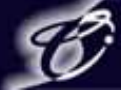

### **2.common.css**

**/\*** サイドバーとフリーエリアの設定 **\*/**

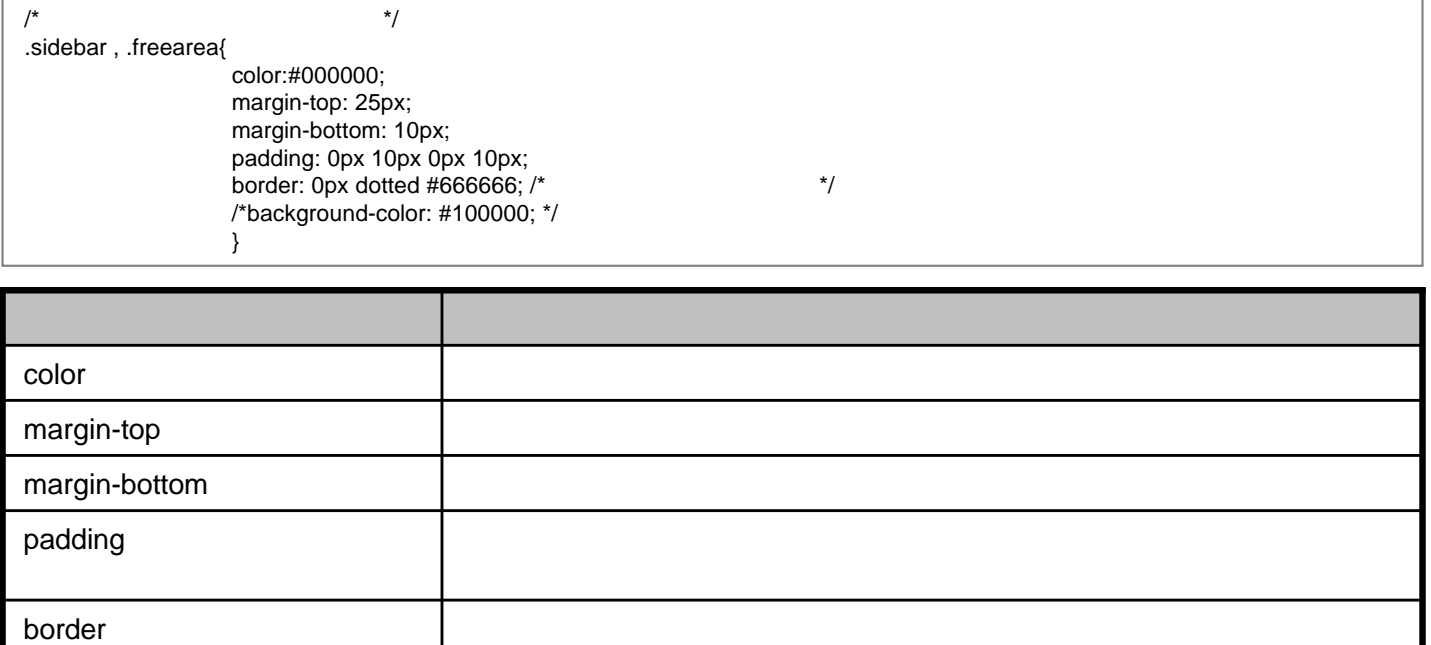

 $\left( \begin{matrix} \prime^* & ^*\end{matrix} \right)$ 

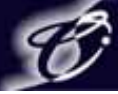

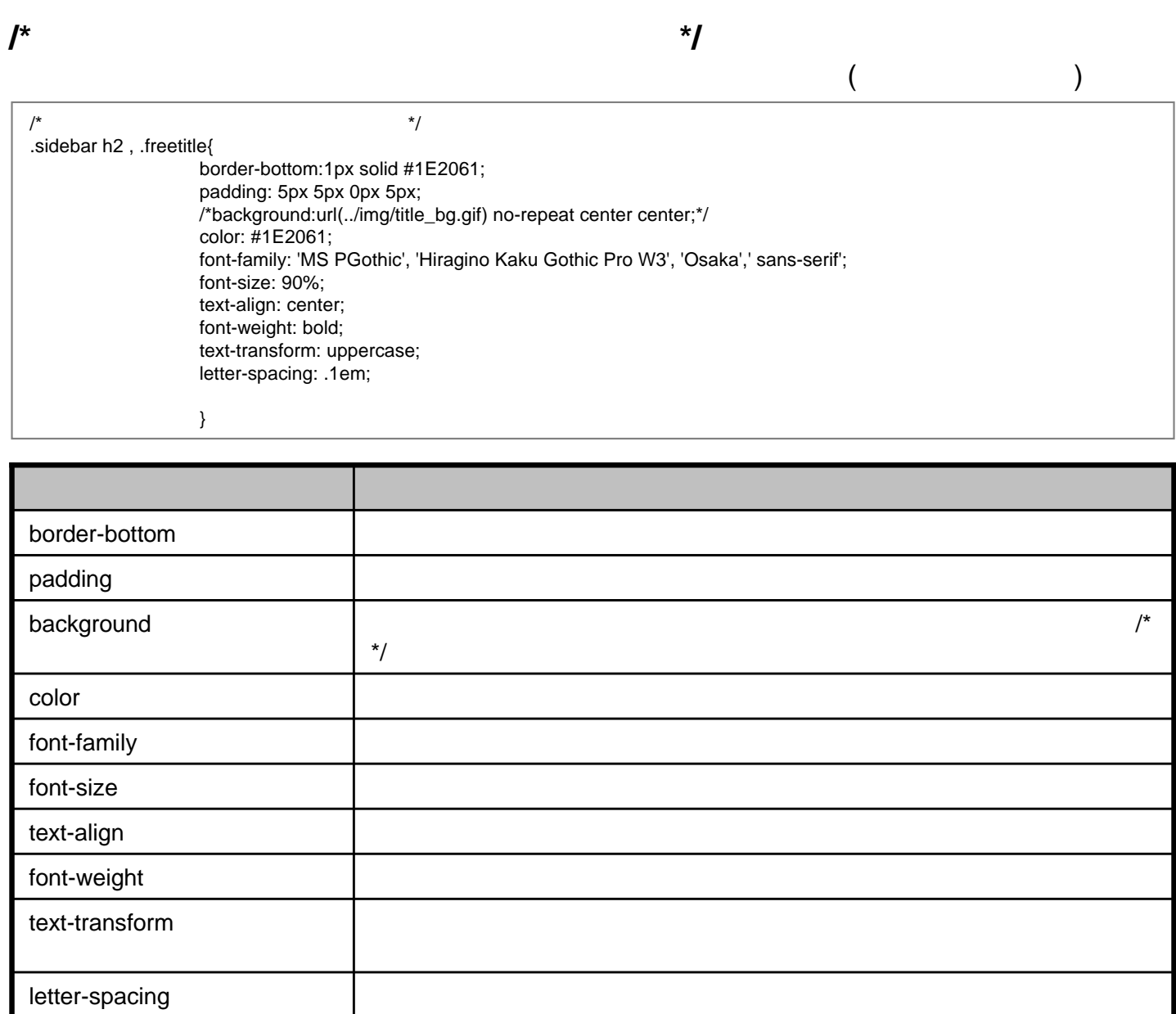

**/\*** サイドバー小項目の配置 **\*/**

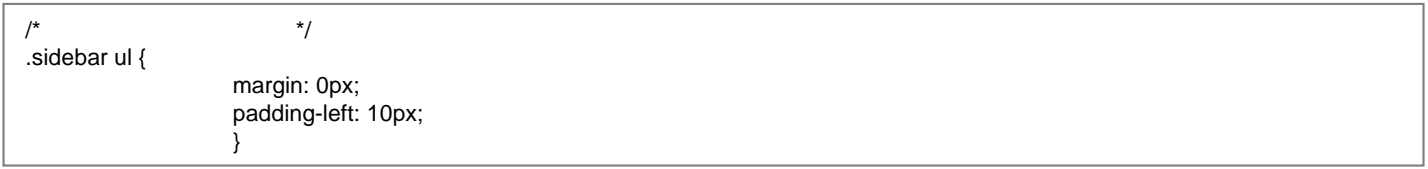

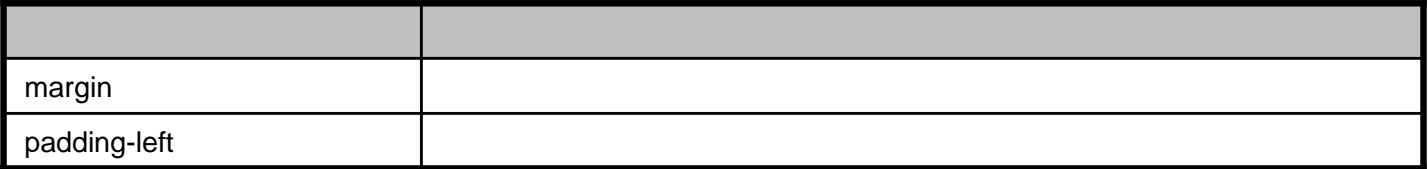

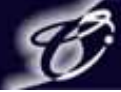

**/\*** サイドバー小項目の設定 **\*/**

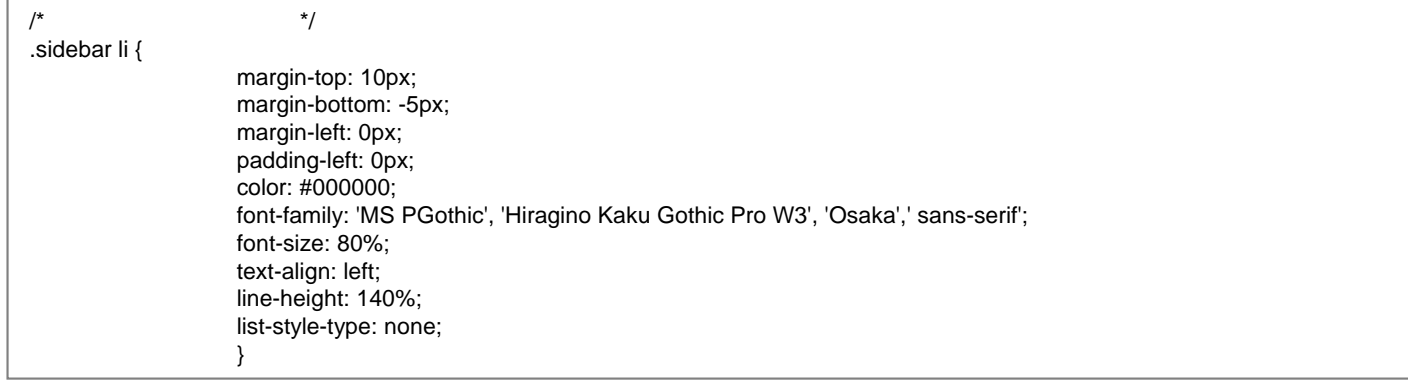

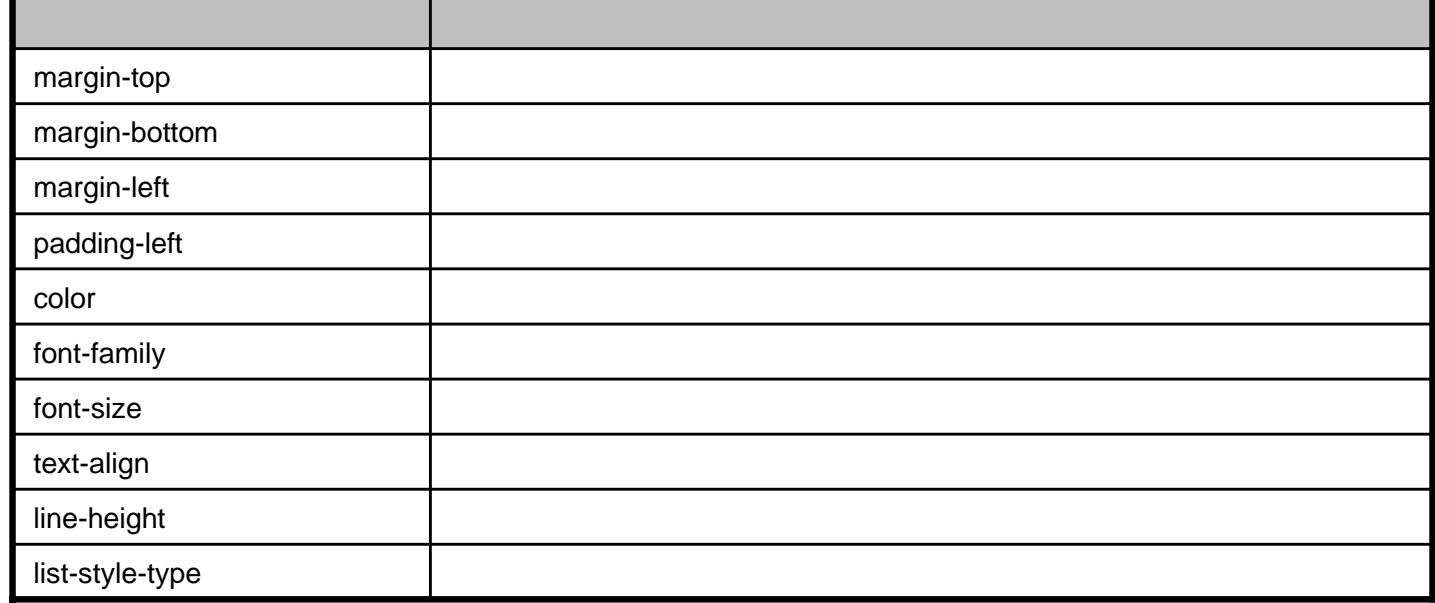

**/\*** サイドバー内画像の枠 **\*/**

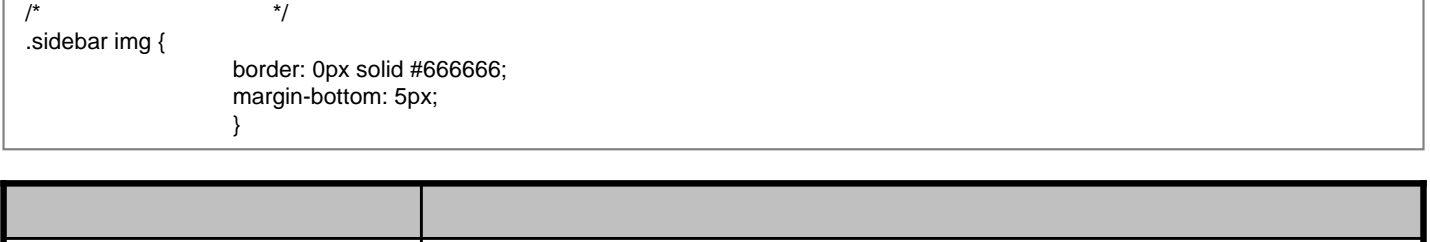

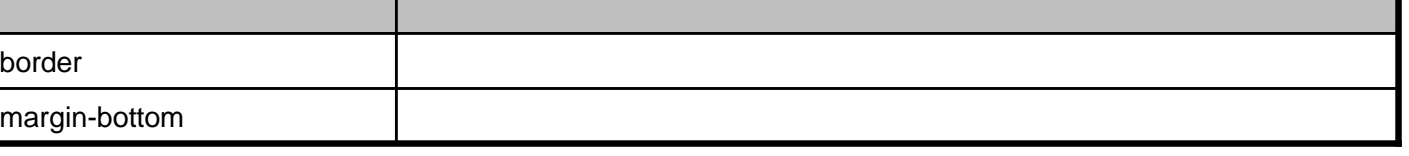

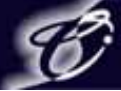

**/\*** サイドバー内リンク設定 **\*/**

/\* サイドバー内リンク設定 \*/ .link-note { margin-bottom: 15px; padding: 3px; font-family: 'MS PGothic', 'Hiragino Kaku Gothic Pro W3', 'Osaka',' sans-serif'; font-size: small; text-align: left; line-height: 150%; }

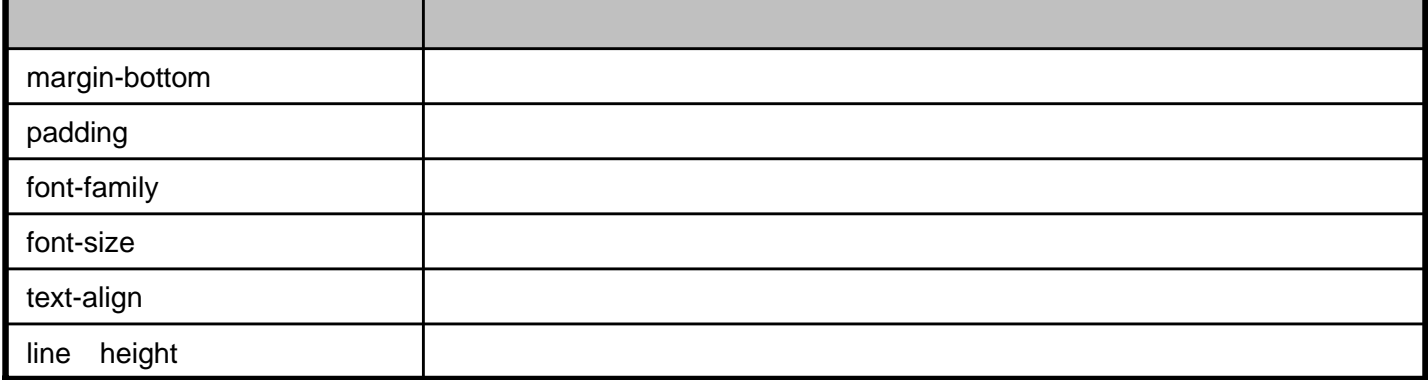

**/\*** プロフィール写真の配置 **\*/**

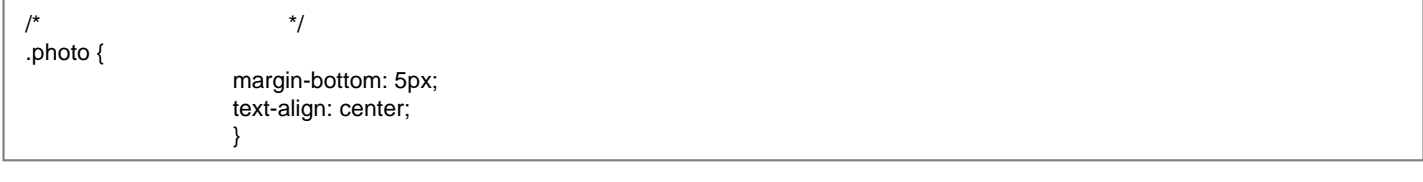

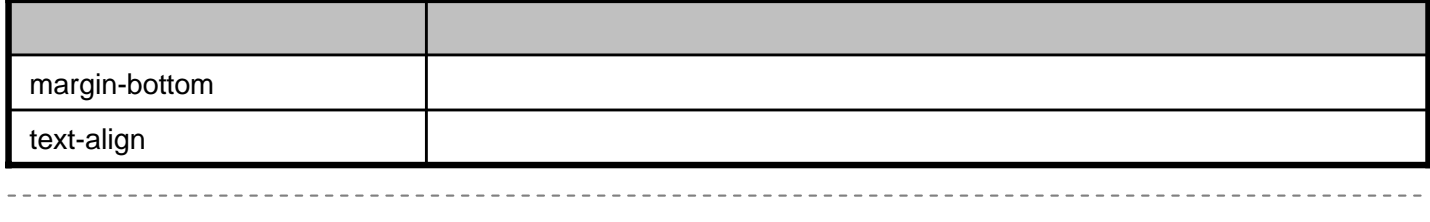

**/\*** プロフィール写真の枠 **\*/**

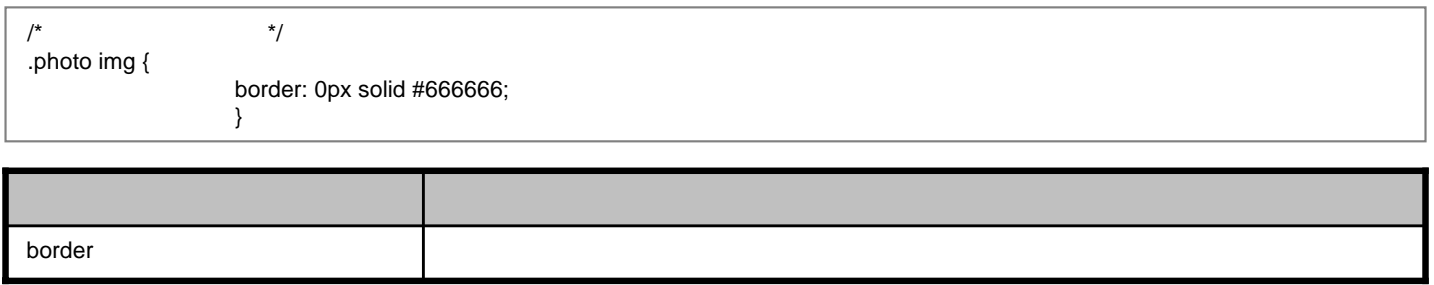

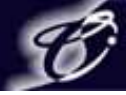

**/\*** コメント設定 **\*/**

/\*  $\qquad \qquad \gamma$ #comment-data { float: left; margin-right: 15px; padding-right: 15px; width: 180px; border-right: 1px dashed #1E2061; text-align: left; }

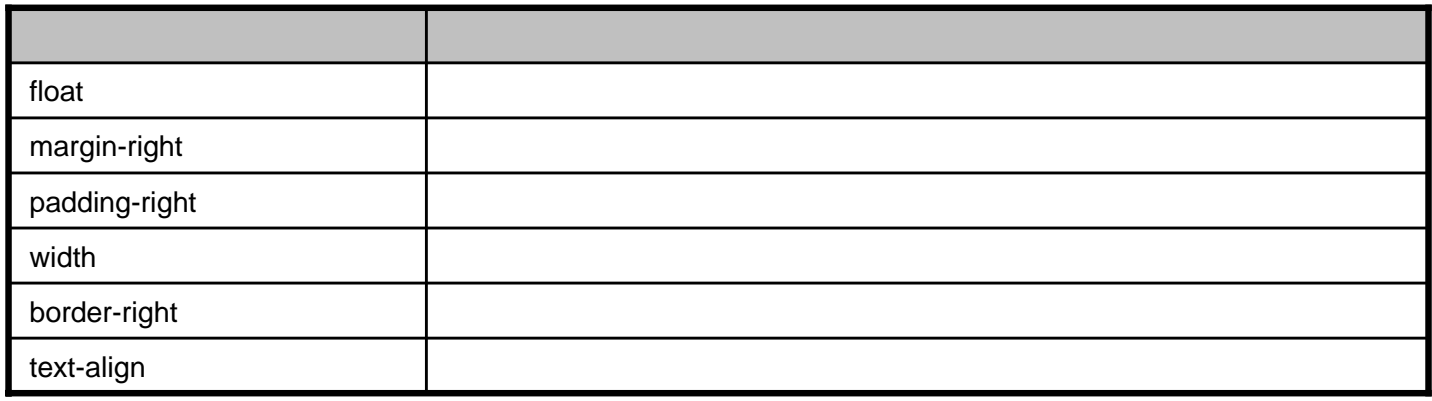

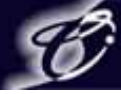

**/\*** ページ最下部フッターの枠設定 **\*/**

Г

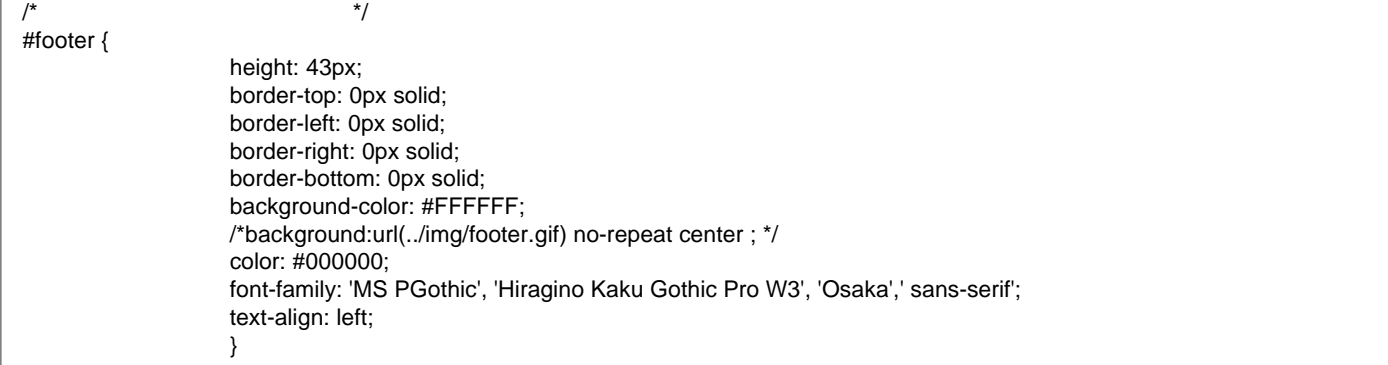

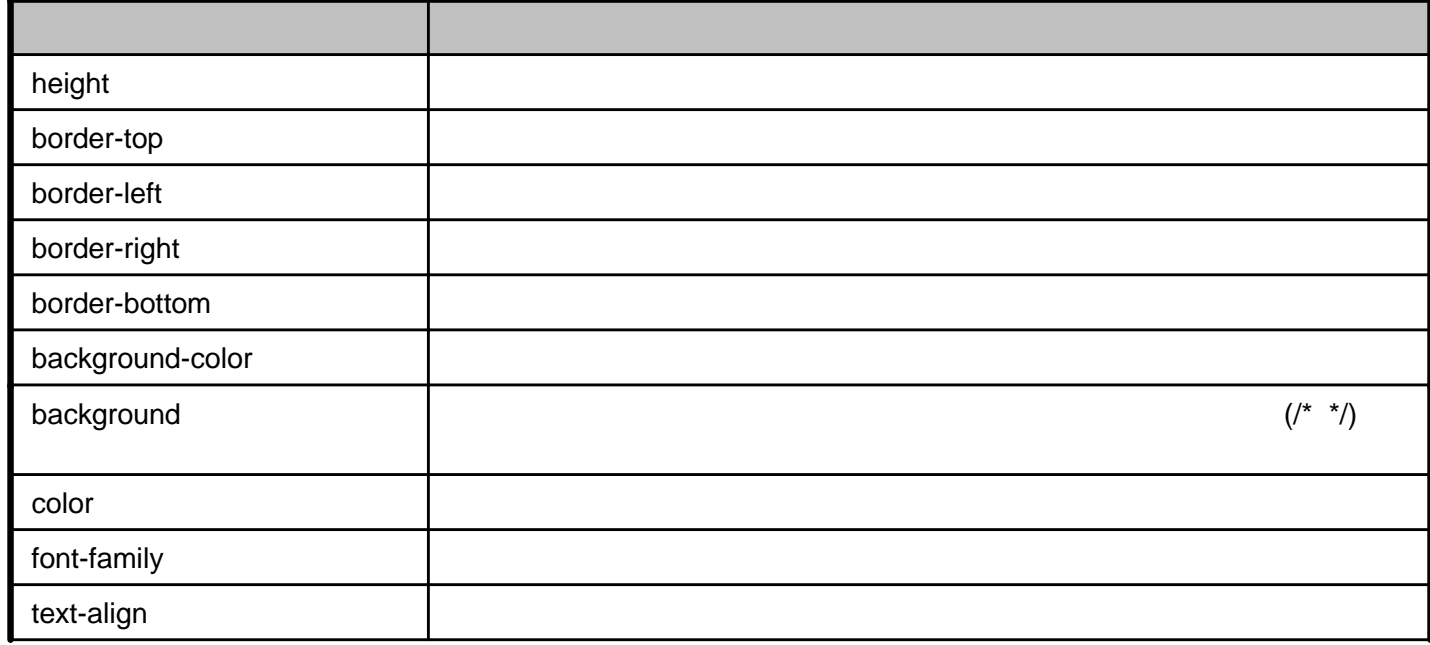

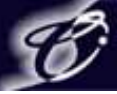

#### **/\*** コメント入力フォーム設定 **\*/**  $/$ \*  $\qquad$  \*/ textarea[id="comment-text"] { font-family: "Hiragino Kaku Gothic Pro W3", "Osaka", "MS PGothic", "MS PMincho", "Hiragino Mincho Pro W3", "Trebuchet MS", Trebuchet, verdana, arial, sans-serif; width: 80%; } textarea.comment-text { font-family: "Hiragino Kaku Gothic Pro W3", "Osaka", "MS PGothic", "MS PMincho", "Hiragino Mincho Pro W3", "Trebuchet MS", Trebuchet, verdana, arial, sans-serif; } **common.css** and the common of the common of the set of the set of the set of the set of the set of the set of the set of the set of the set of the set of the set of the set of the set of the set of the set of the set of t **Explorer**

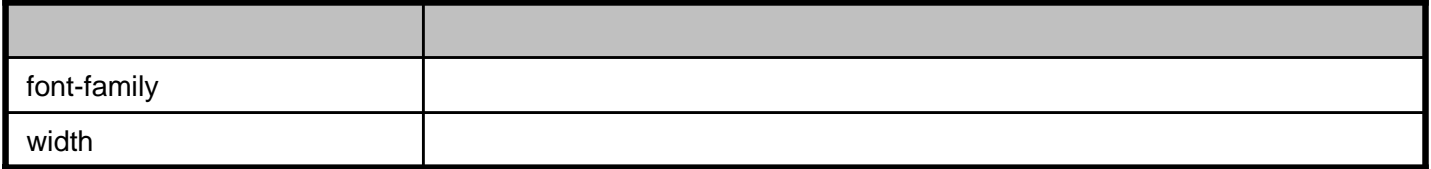

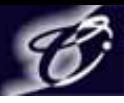

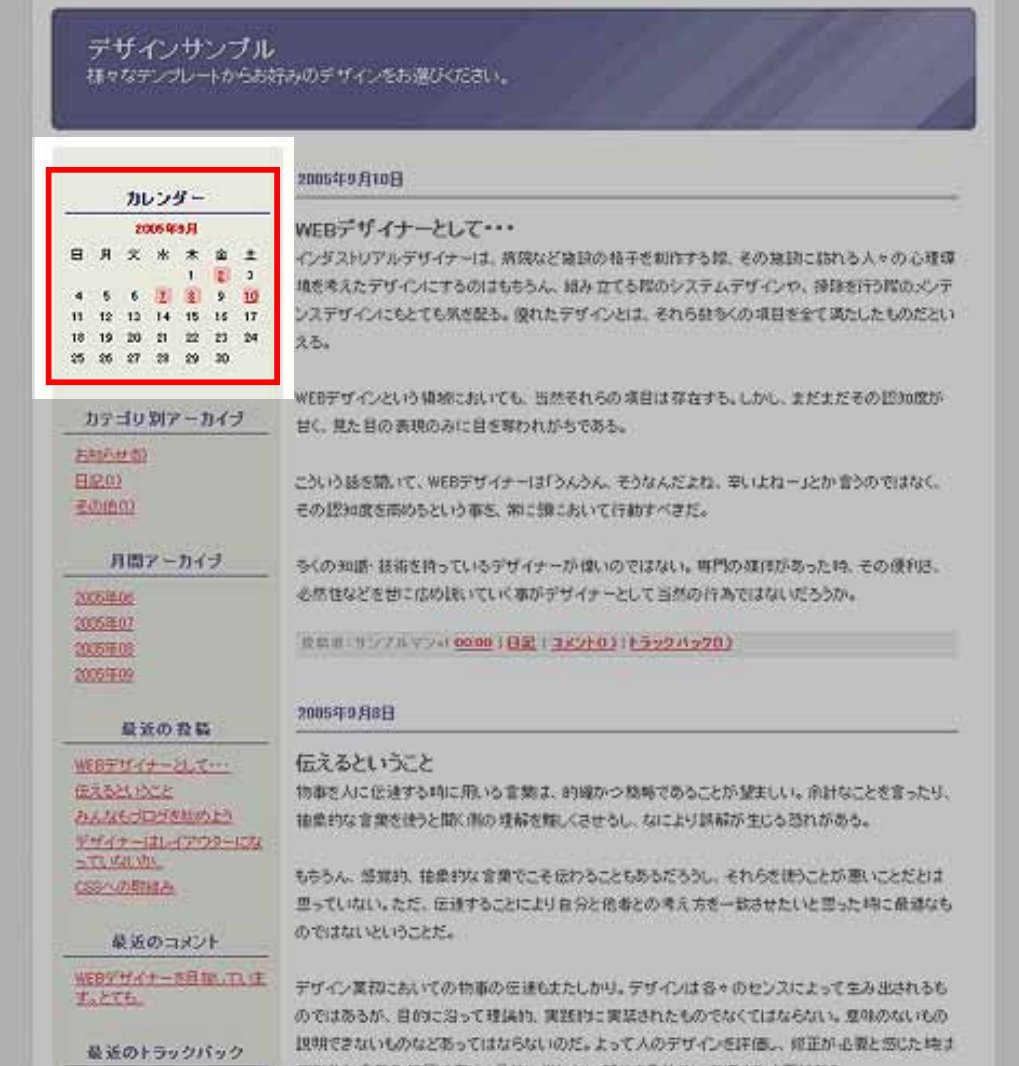

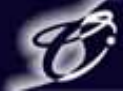

#### calendar.css

 $\overline{1}$ 

**/\*** カレンダー設定 **\*/**

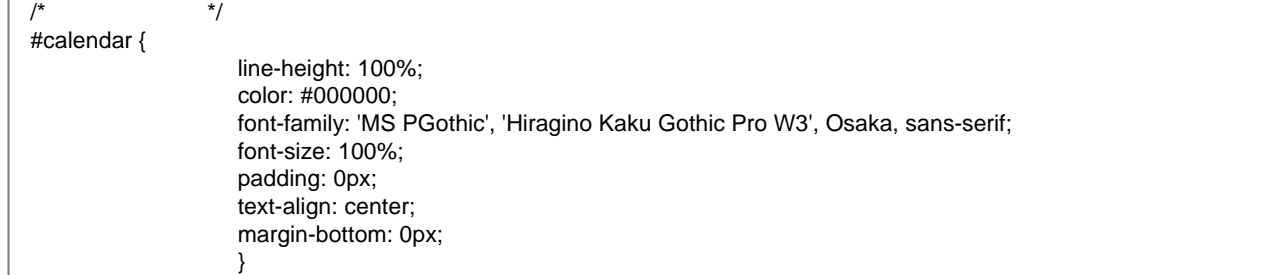

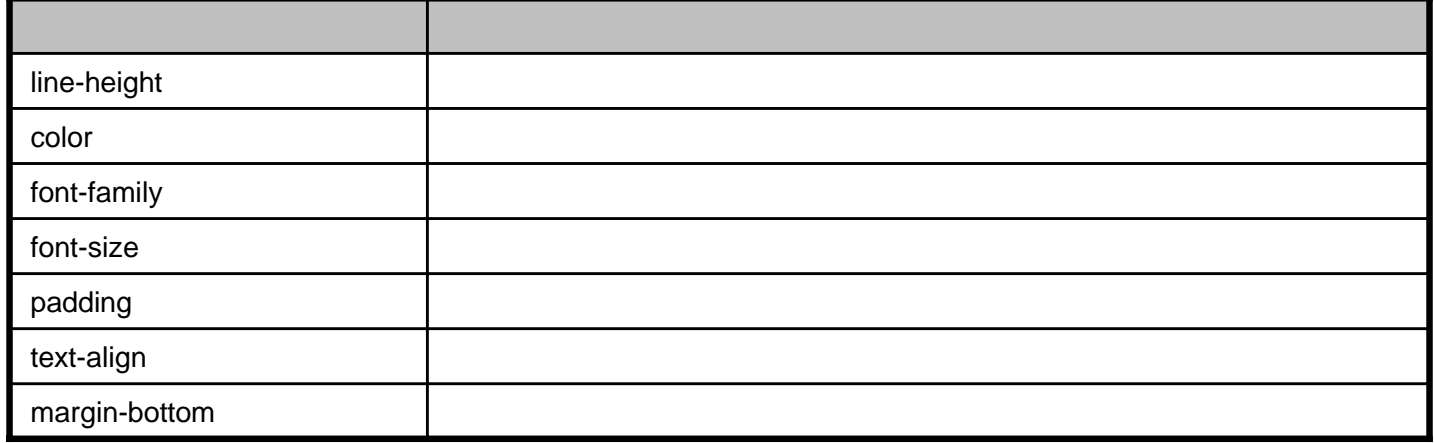

**/\*** カレンダーのキャプション設定 **\*/**

2005 9

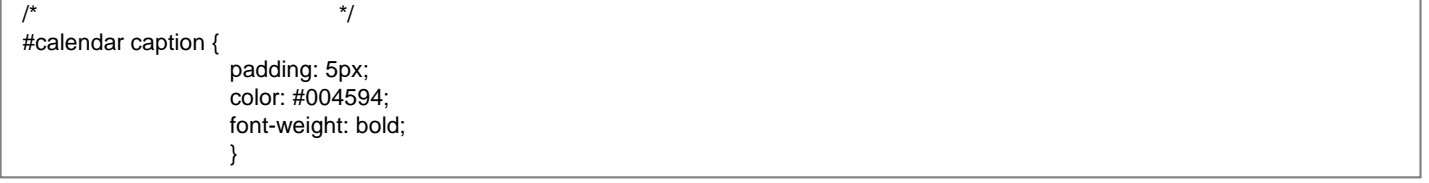

<u> - - - - - - - -</u>

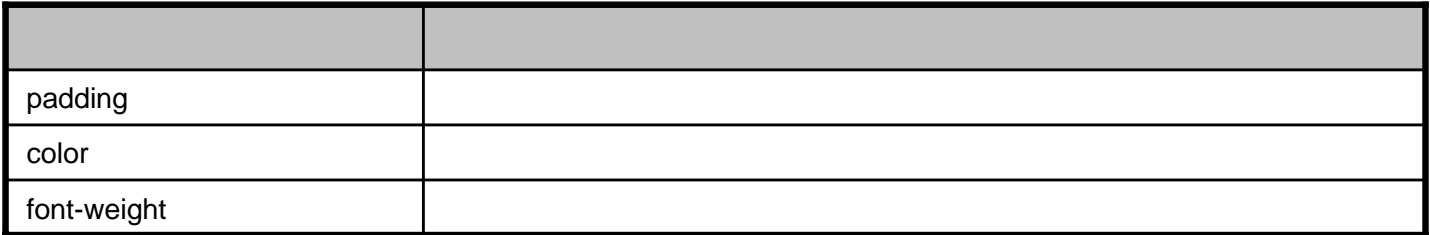

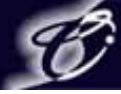

**/\*** カレンダーのテーブル設定 **\*/**

/\* カレンダーのテーブル設定 \*/ #calendar table {

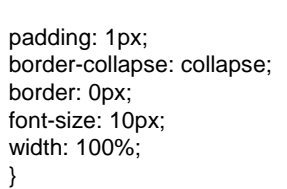

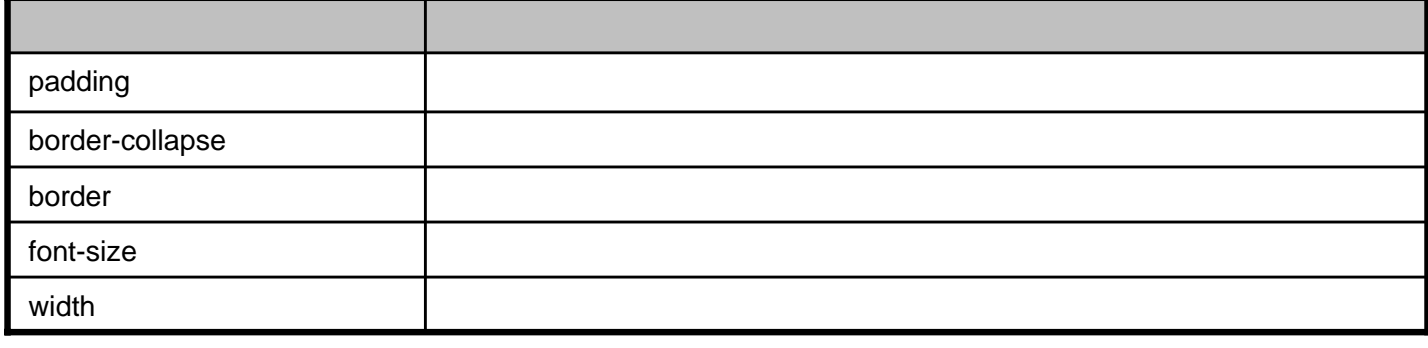

**/\*** カレンダーの曜日設定 **\*/**

/\* カレンダーの曜日設定 \*/ #calendar th {

text-align: center; font-weight: normal; /\* background-color: #eeeeee; \*/ }

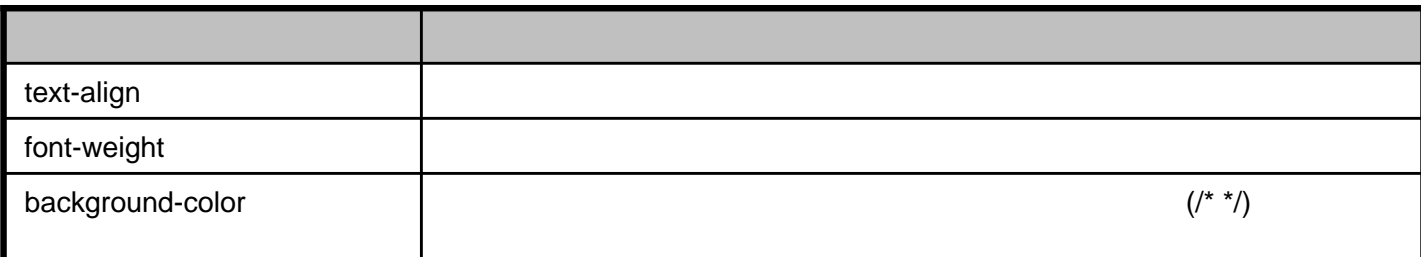

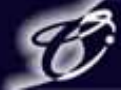

**/\*** カレンダーの日付設定 **\*/**

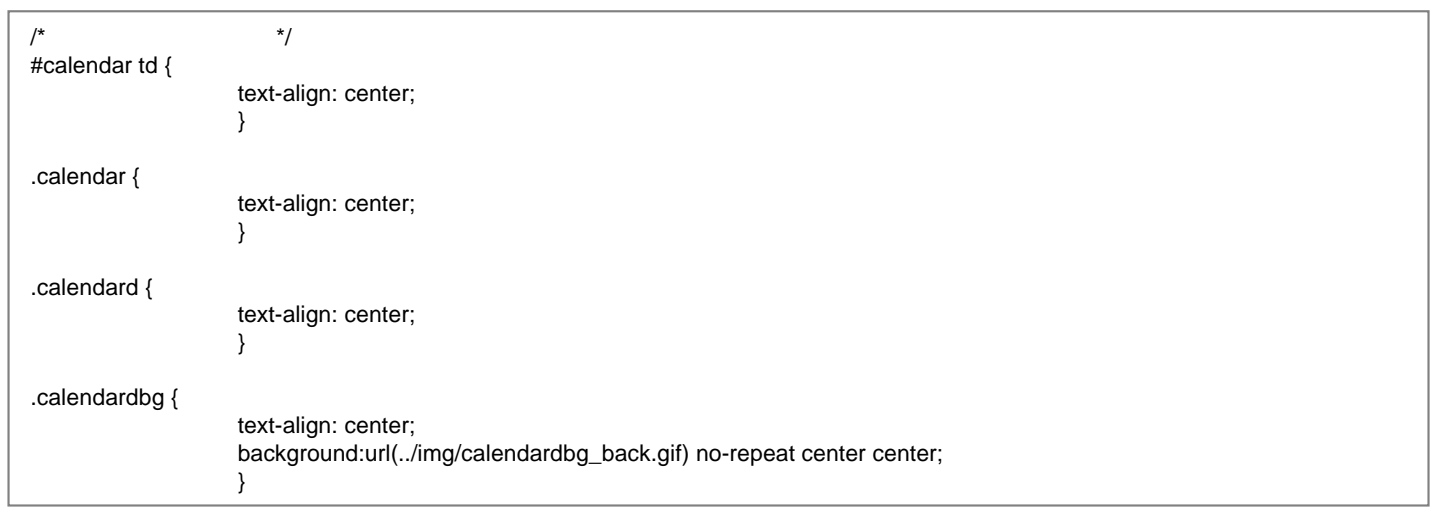

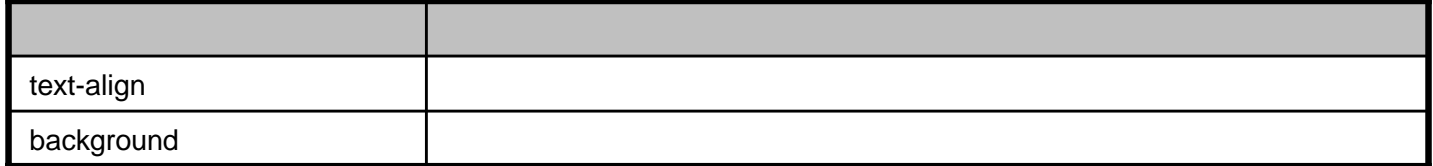

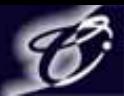

## 4.archive\_layout.css

デザインサンプル 

<< 2005/08 | トップベージ

#### 2005年9月10日

#### WEBデザイナーとして・・・

インダストリアルデザイナーは、病院など施設の椅子を制作する際、その施設に訪れる人々の心理環境を考えたデザイン にするのはもちろん、組み立てる際のシステムデザインや、掃除を行う際のメンテンスデザインにもとても気を配る。優 れたデザインとは、それら数多くの項目を全て満たしたものだといえる。

WEBデザインという領域においても、当然それらの項目は存在する。しかし、まだまだその認知度が甘く、見た目の表現 のみに目を奪われがちである。

こういう話を聞いて、WEBデザイナーは「うんうん、そうなんだよね、辛いよねー」とか言うのではなく、その認知度を 高めるという事を、常に頭において行動すべきだ。

多くの知識・技術を持っているデザイナーが偉いのではない。専門の媒体があった時、その便利さ、必然性などを世に広 め説いていく事がデザイナーとして当然の行為ではないだろうか。

設備者:サンプルマンat 00:00 | 日記 | コメント(1) | トラックバック(1)

2005年9月8日

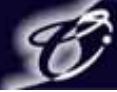

## **4.archive\_layout.css**

}

#### archive.css

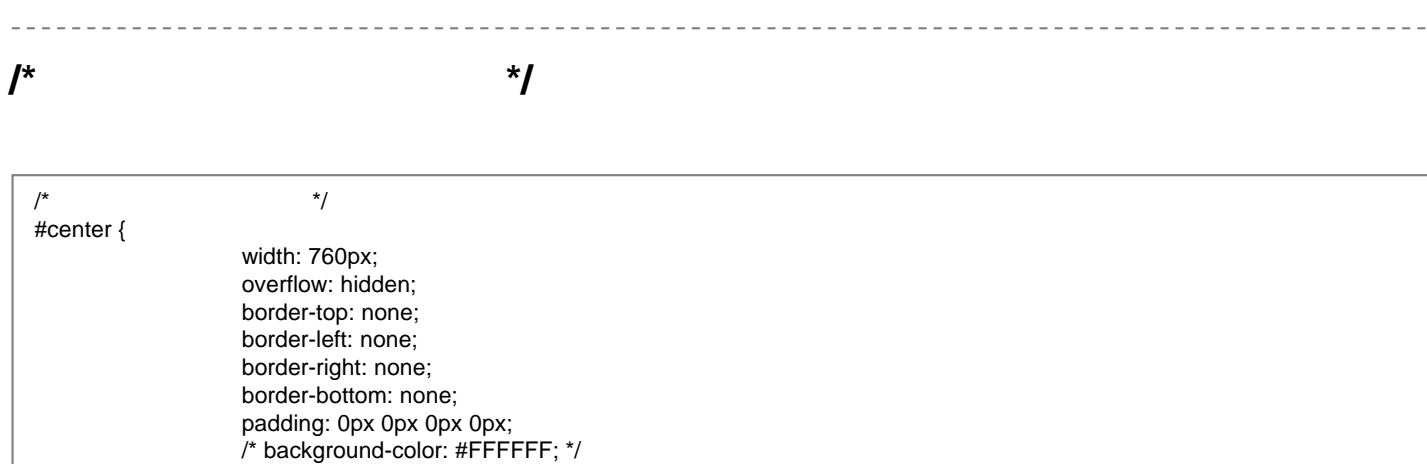

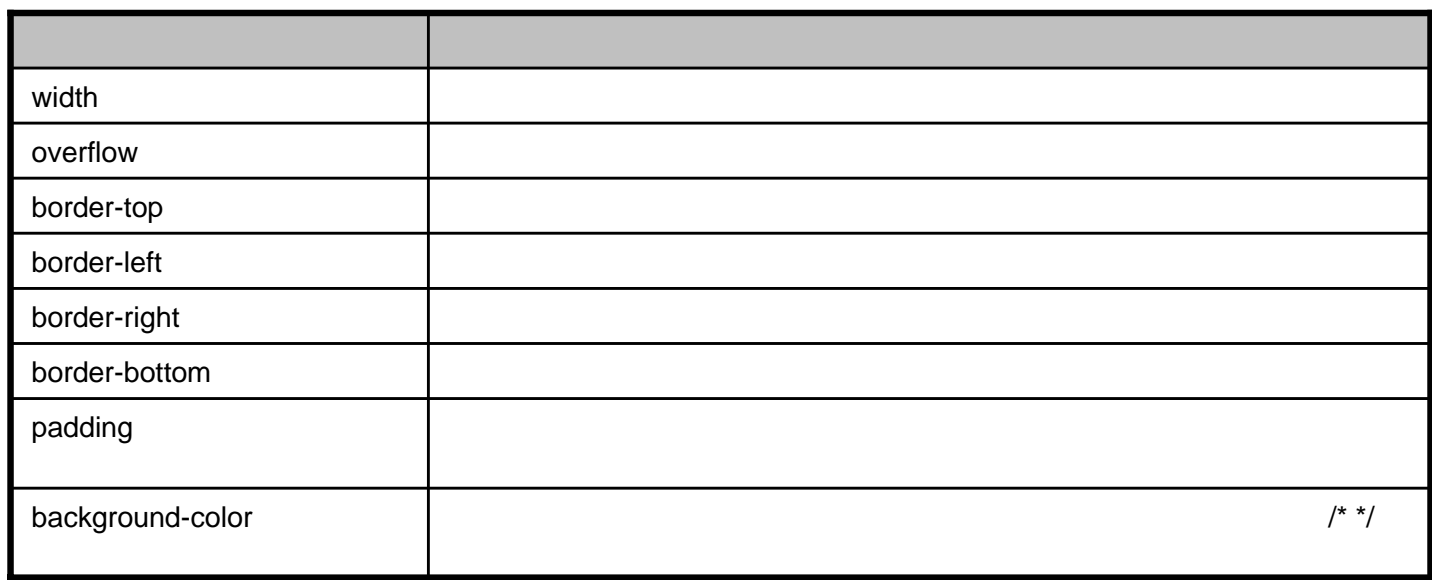

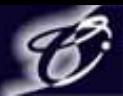

# 5.left\_layout.css

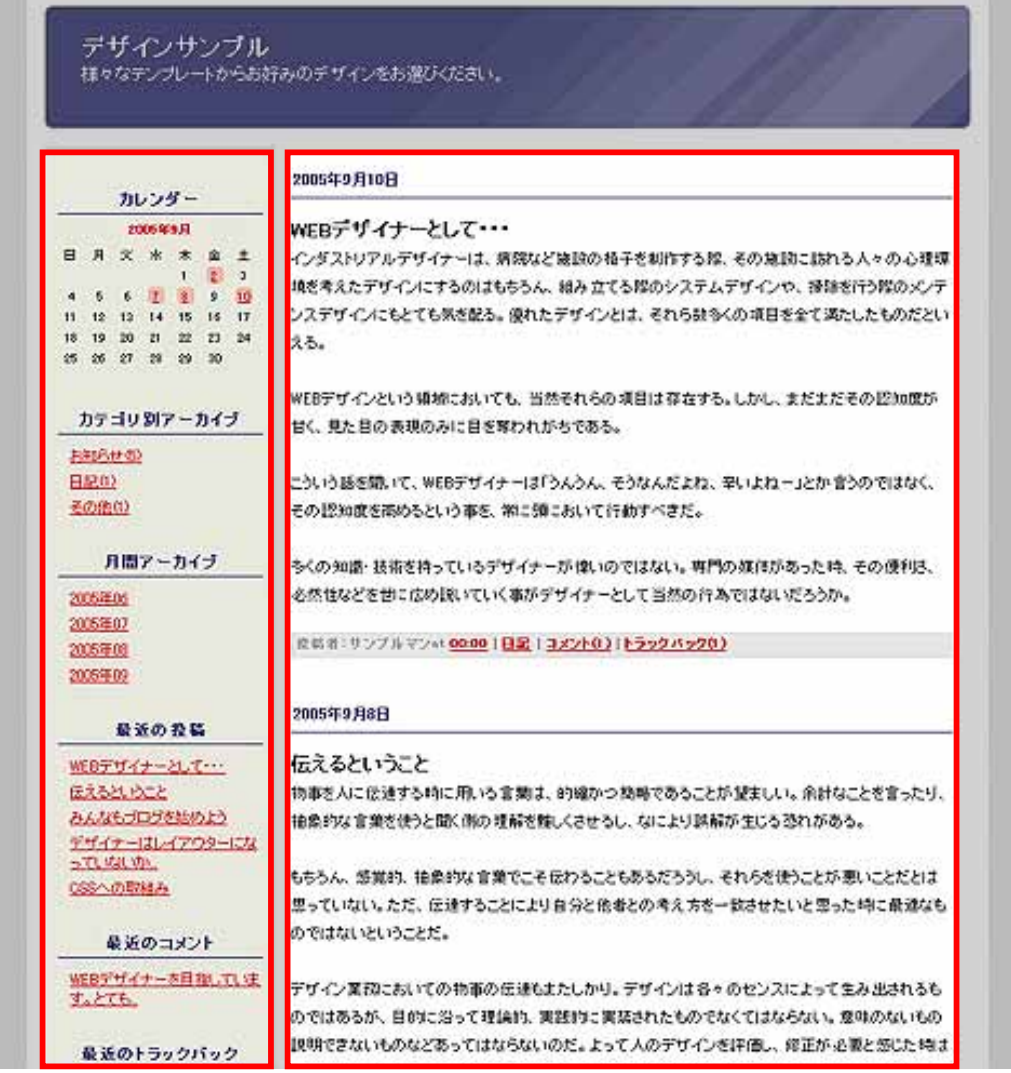

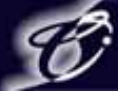

## **5.left\_layout.css**

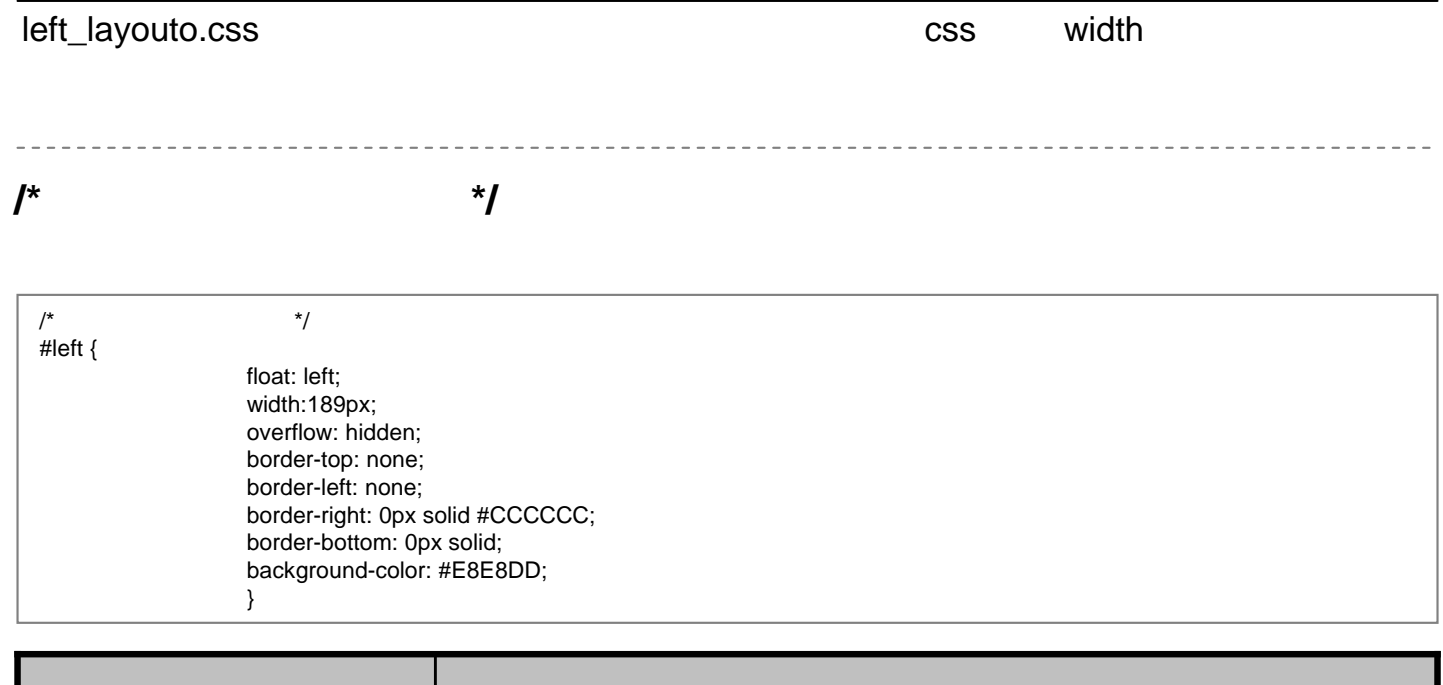

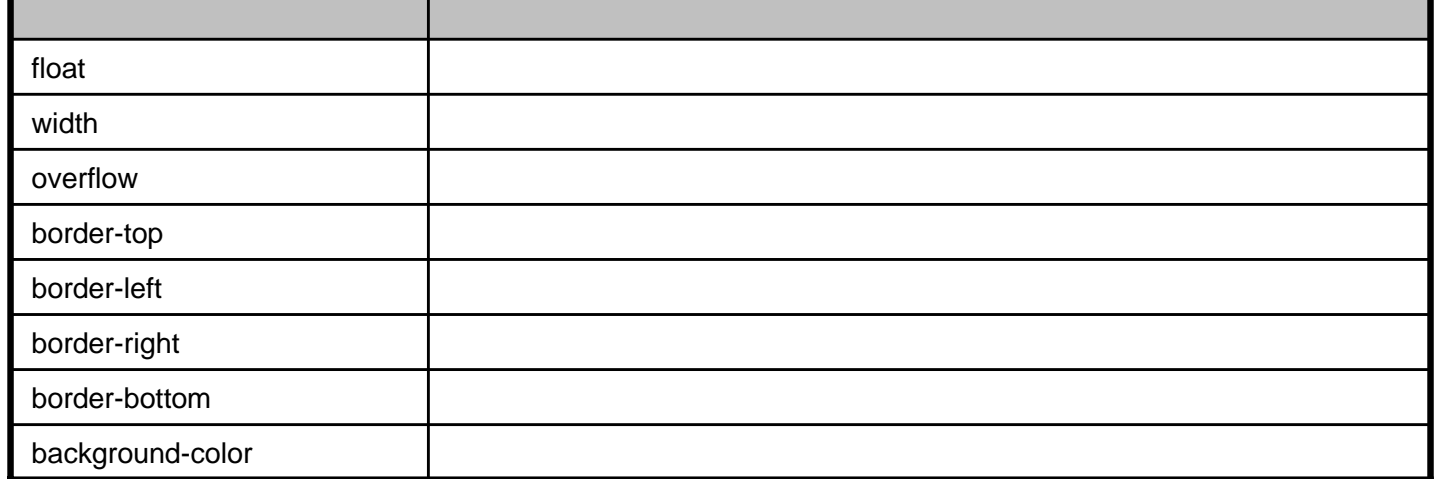

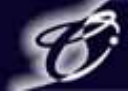

# **5.left\_layout.css**

**/\*** ページ中央部分の枠設定 **\*/**

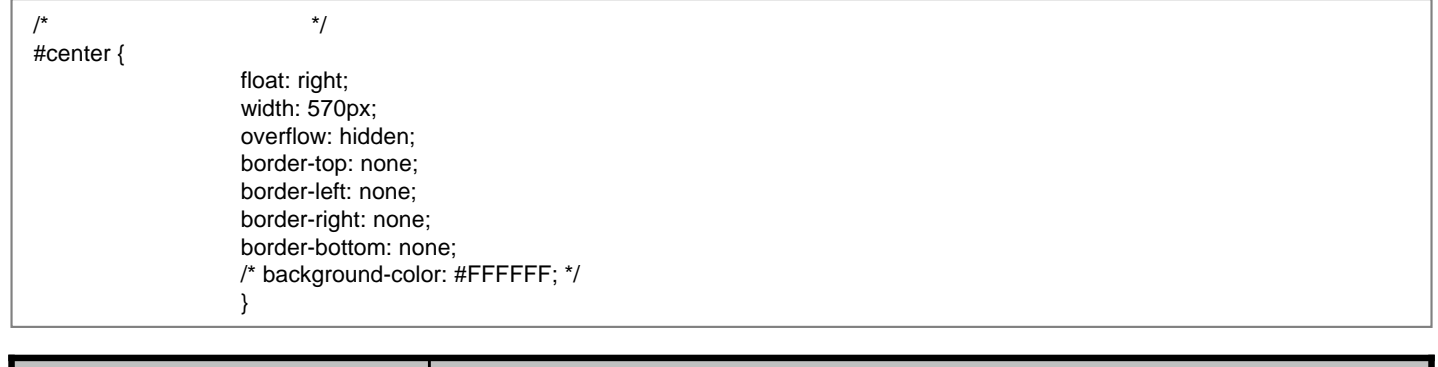

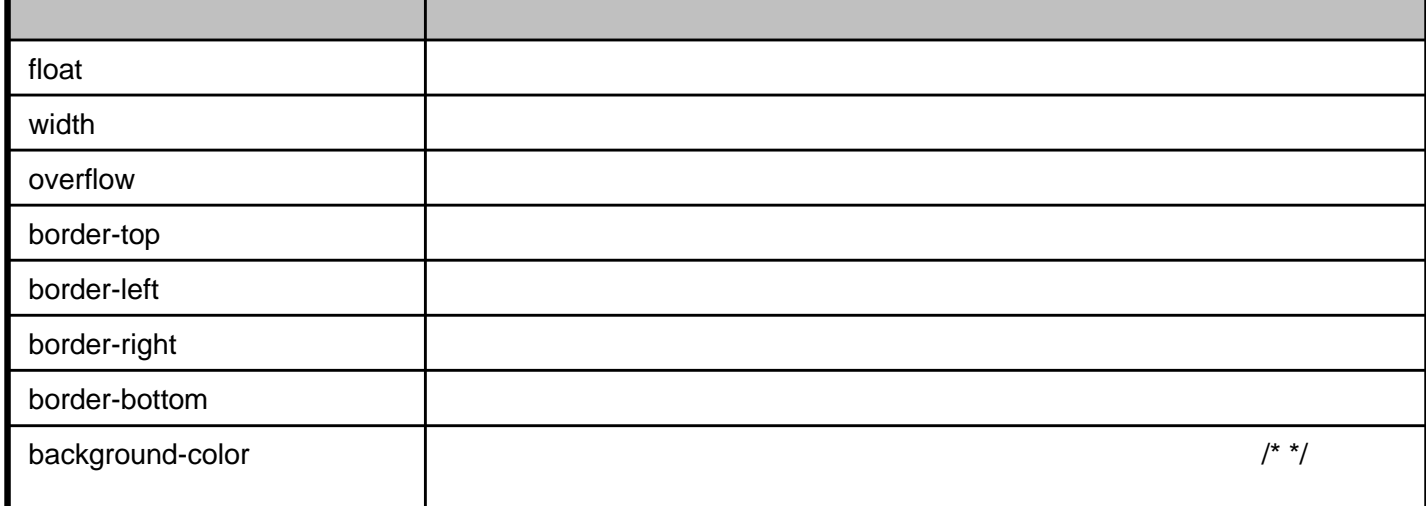

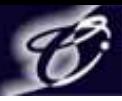

## 6.right\_layout.css

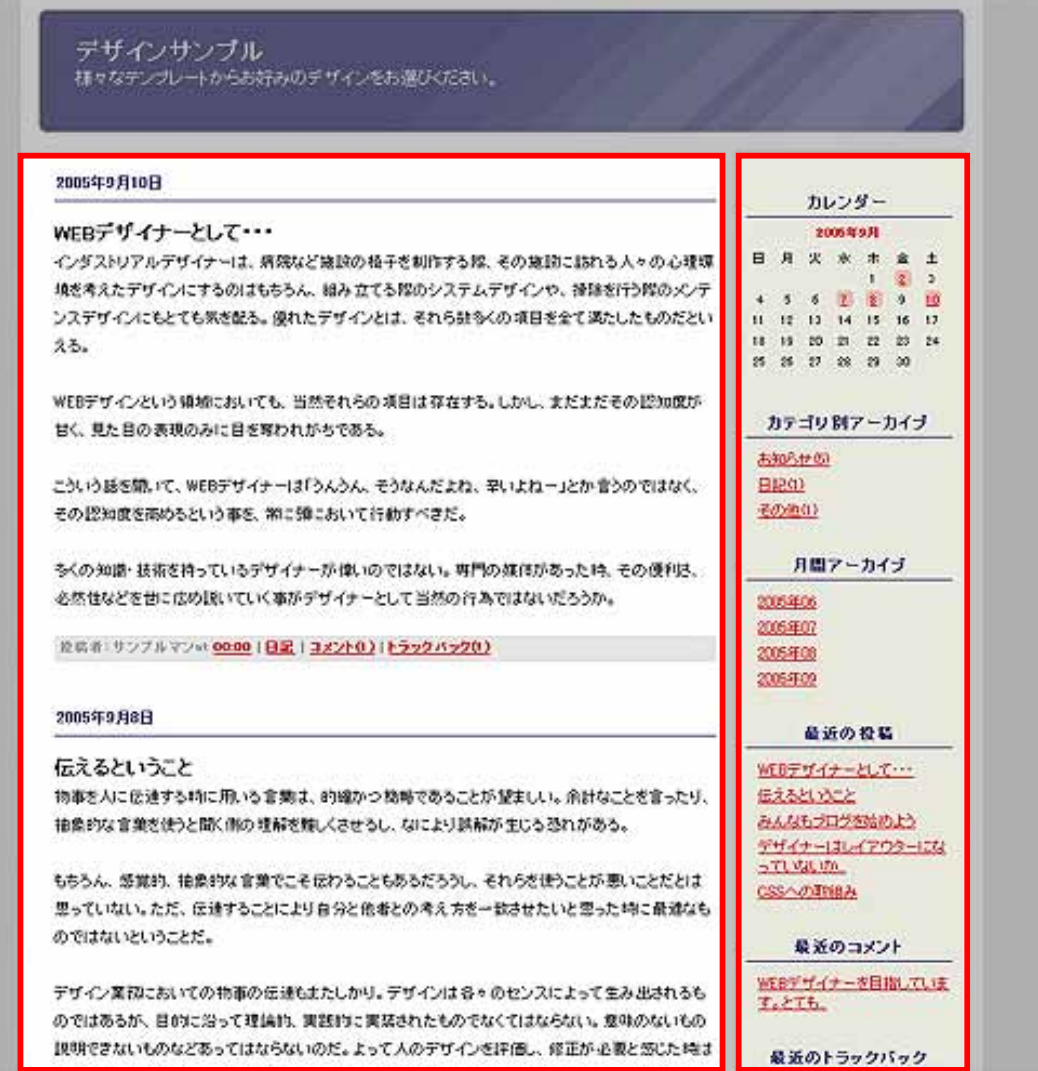

## CyberStation

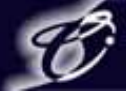

## **6.right\_layout.css**

#### right\_layouto.css and the state of the state of the css width

 $\frac{1}{2} \left( \frac{1}{2} \right) \left( \frac{1}{2} \right) \left( \frac$ **/\*** ページ右部分の枠設定 **\*/**

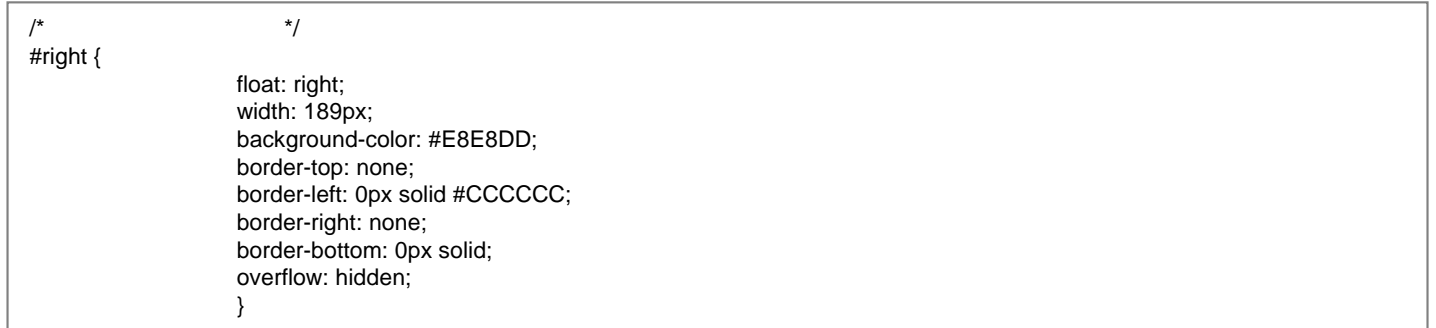

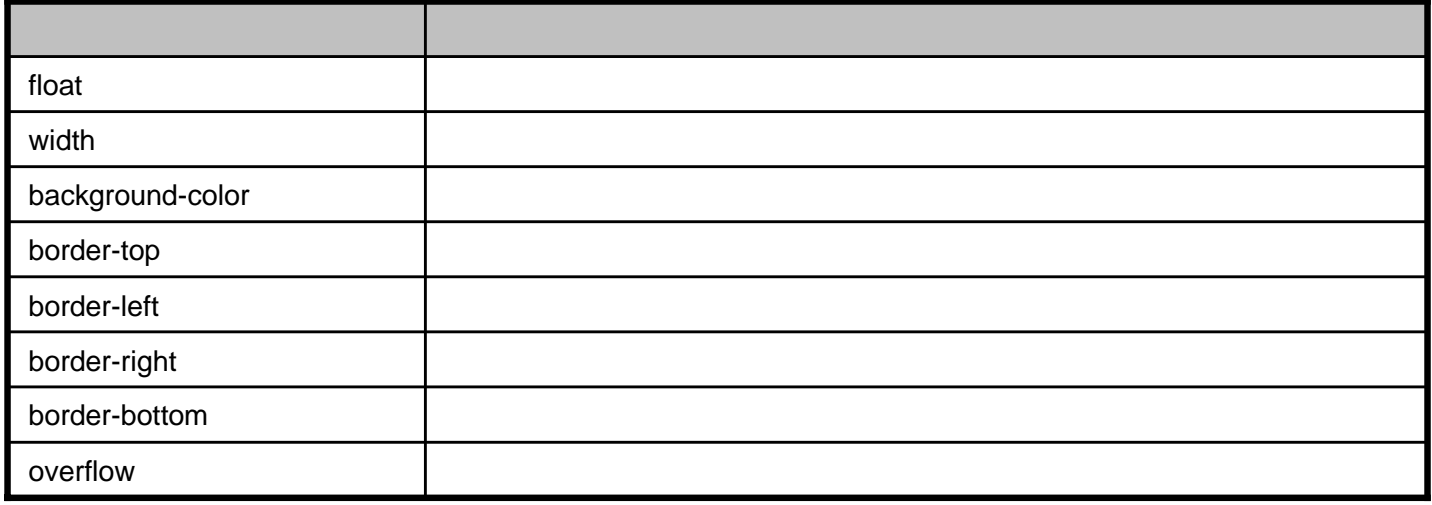

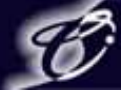

# **6.right\_layout.css**

**/\*** ページ中央部分の枠設定 **\*/**

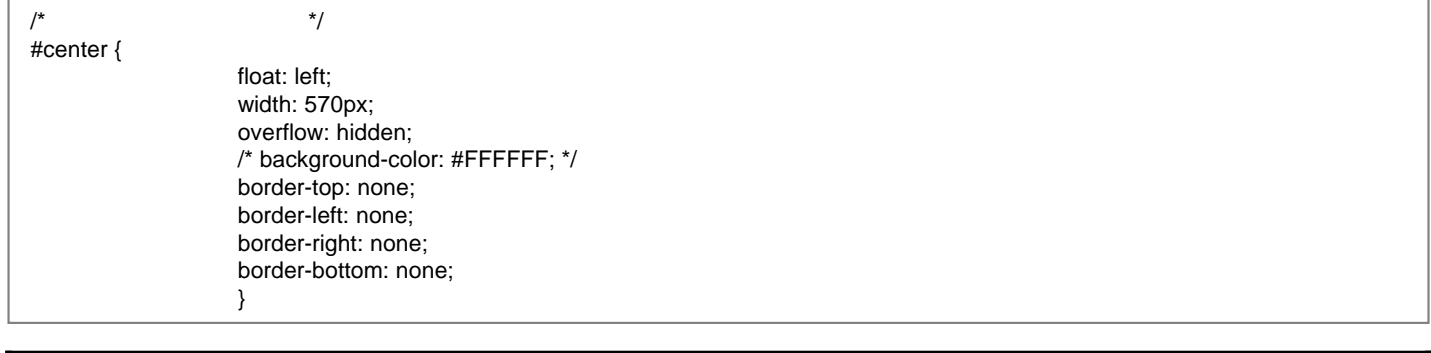

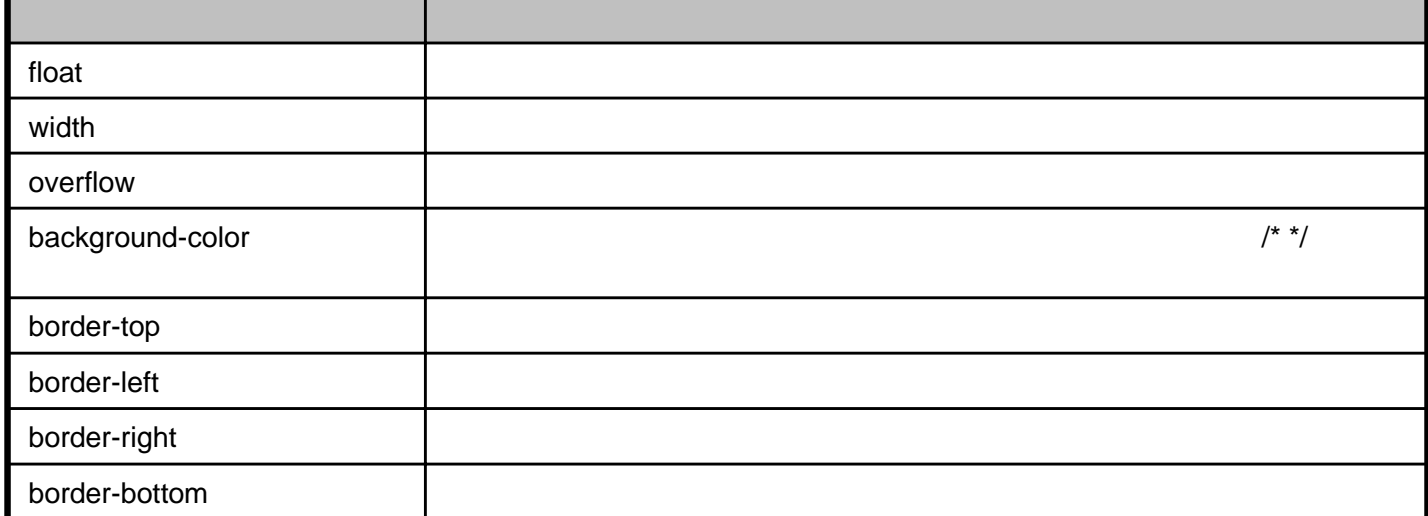

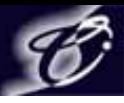

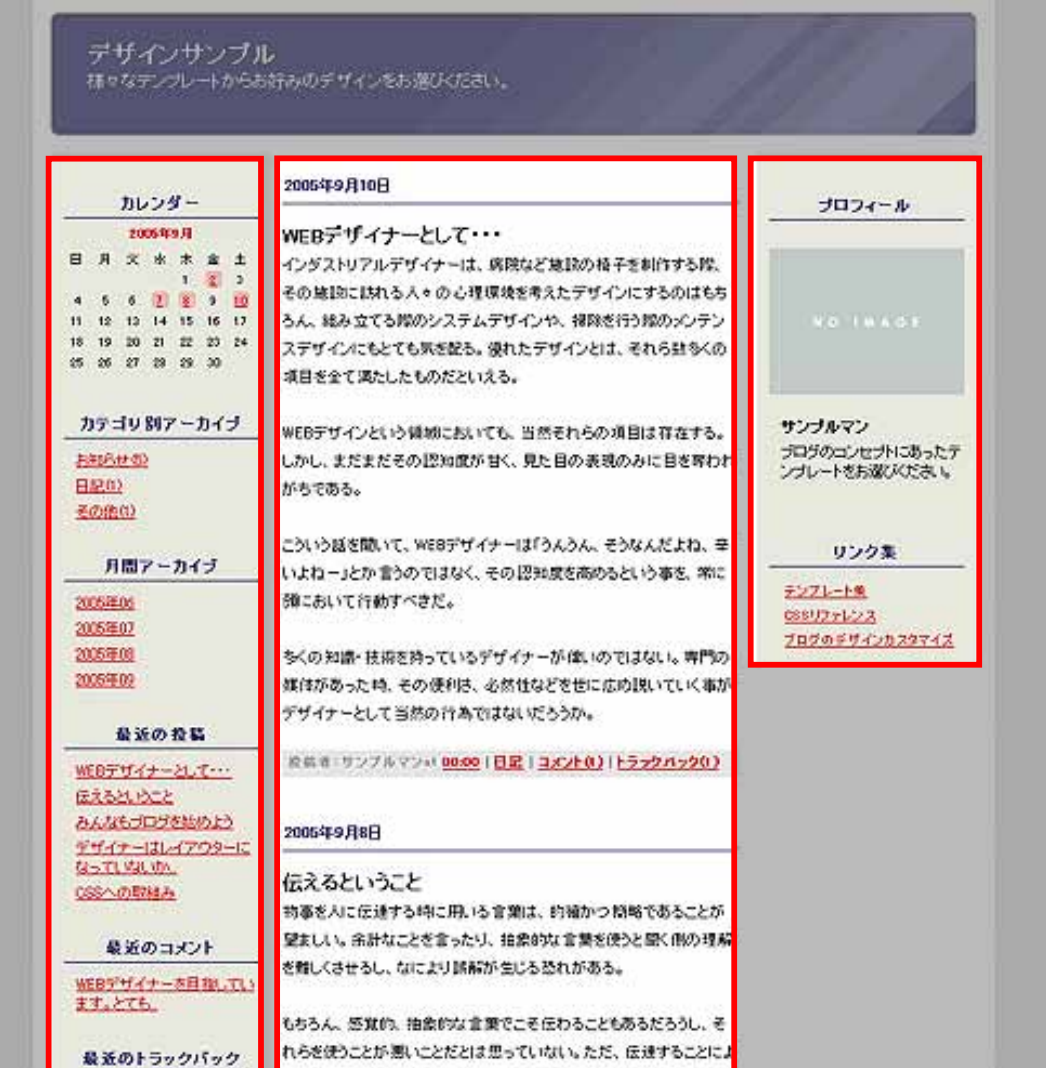

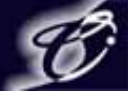

#### three\_layout.css width

**/\*** ページ左部分の枠設定 **\*/**

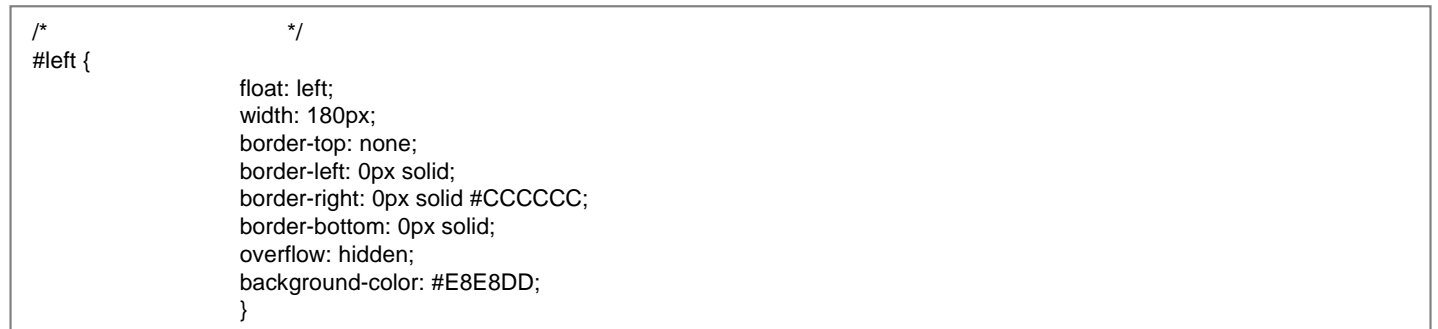

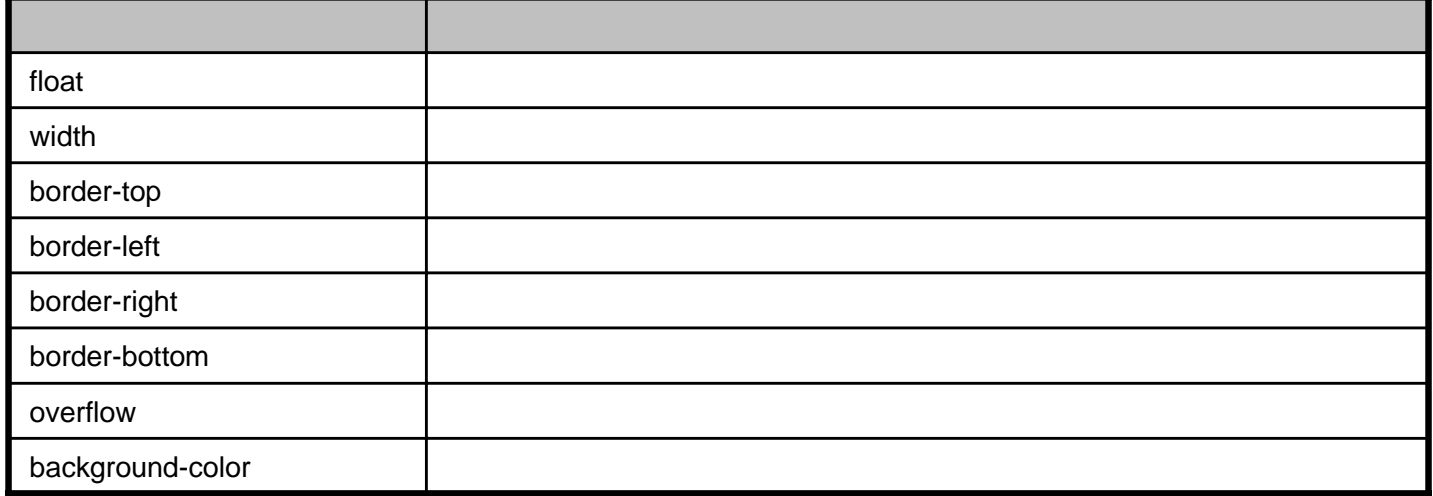

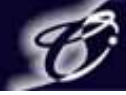

**/\*** ページ右部分の枠設定 **\*/**

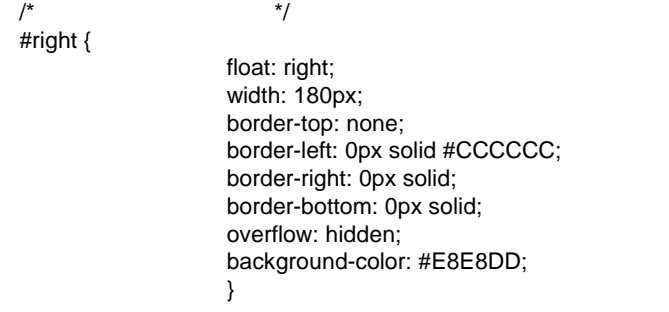

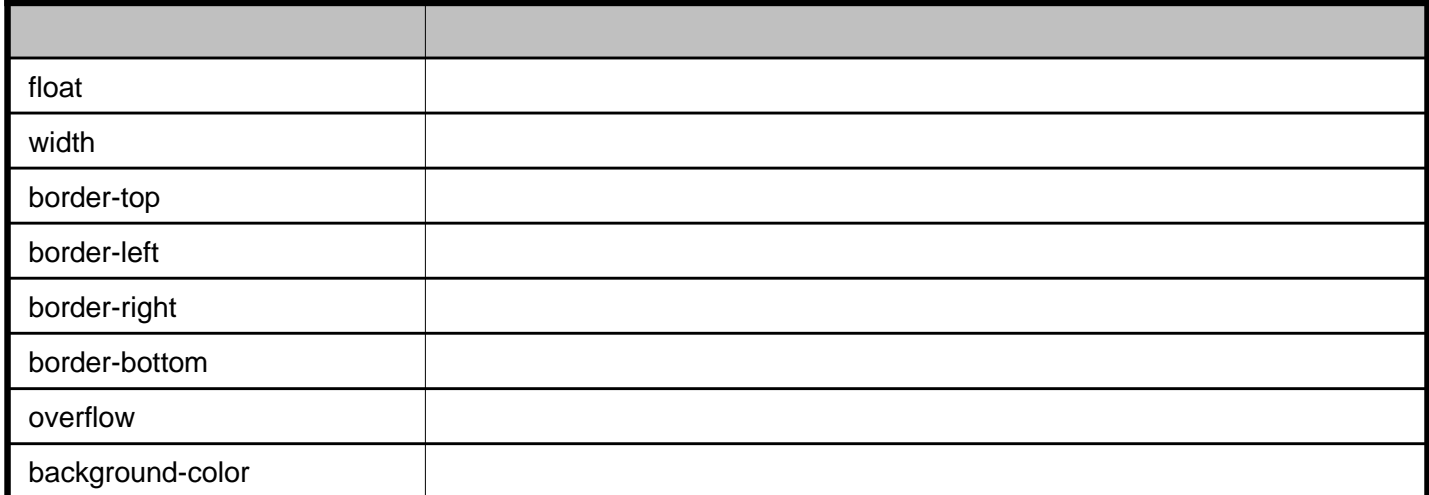

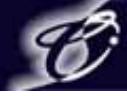

**/\*** ページ中央部分の枠設定 **\*/**

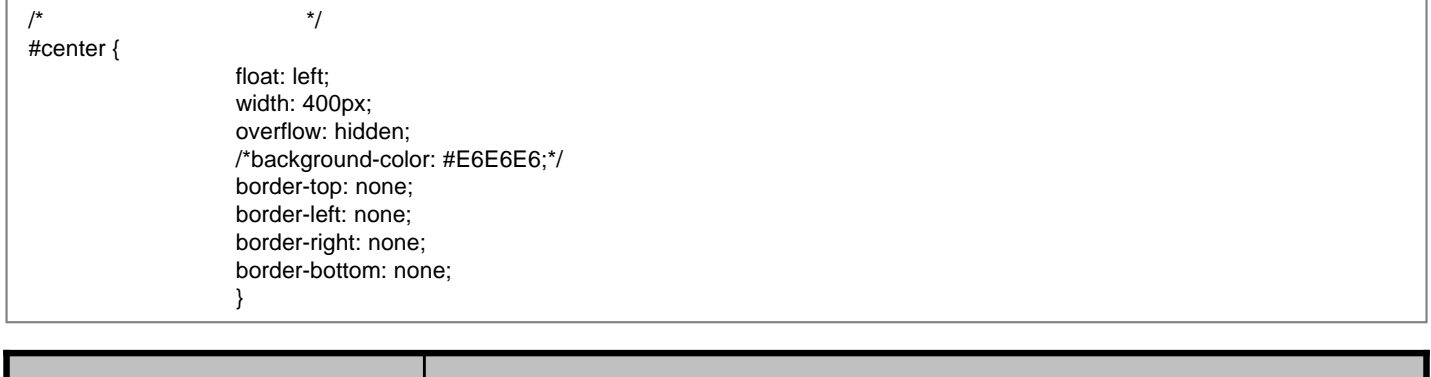

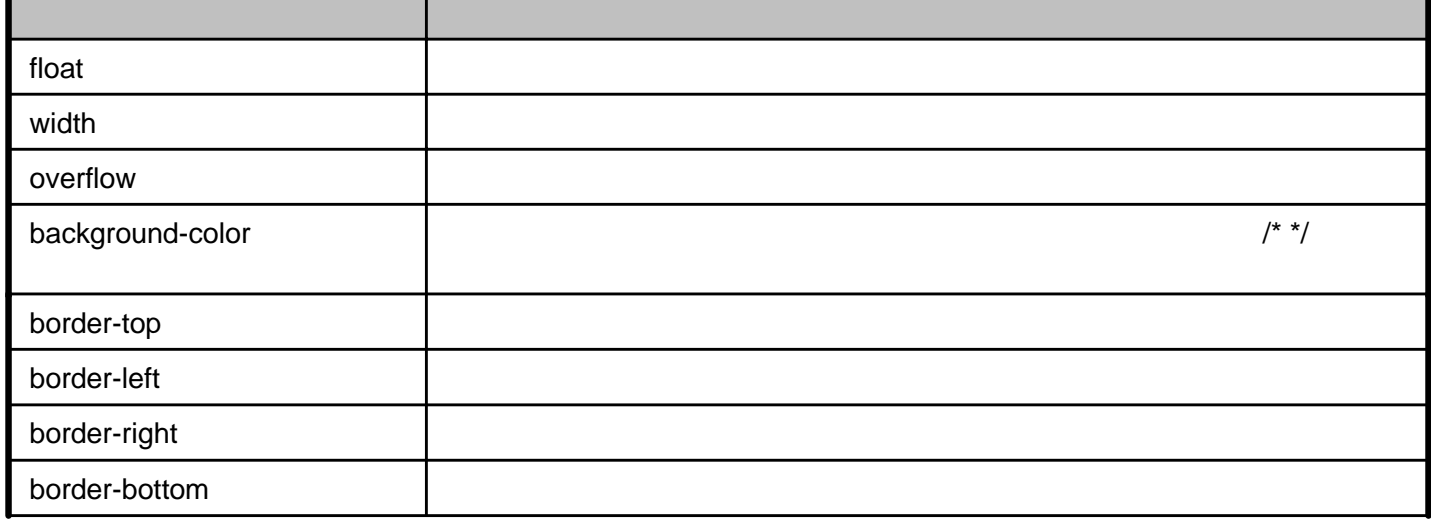